# Package 'Rgb'

March 18, 2018

<span id="page-0-0"></span>Type Package

Title The R Genome Browser Version 1.6.1 Date 2018-03-18 Author Sylvain Mareschal Maintainer Sylvain Mareschal <maressyl@gmail.com> URL <http://bioinformatics.ovsa.fr/Rgb>

BugReports <https://github.com/maressyl/R.Rgb/issues>

Description Classes and methods to efficiently handle (slice, annotate, draw ...) genomic features (such as genes or transcripts), and an interactive interface to browse them.

License GPL  $(>= 3)$ 

**Depends**  $R$  ( $>= 3.0.0$ ), methods

Imports utils, stats

Suggests tcltk, tkrplot, graphics, grDevices

NeedsCompilation yes

Repository CRAN

Date/Publication 2018-03-18 14:04:46 UTC

# R topics documented:

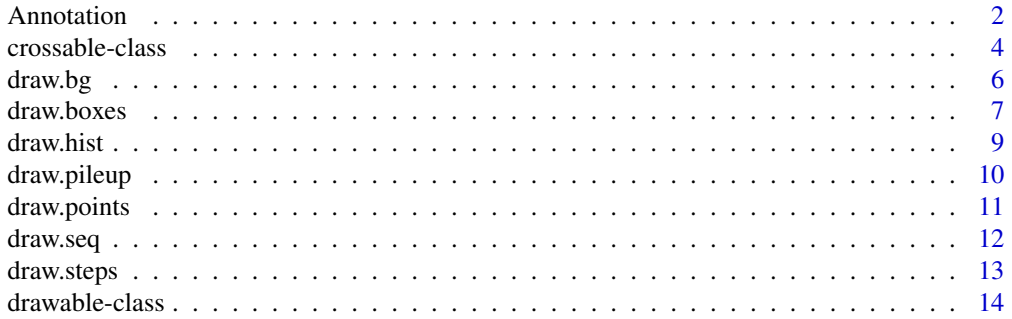

<span id="page-1-0"></span>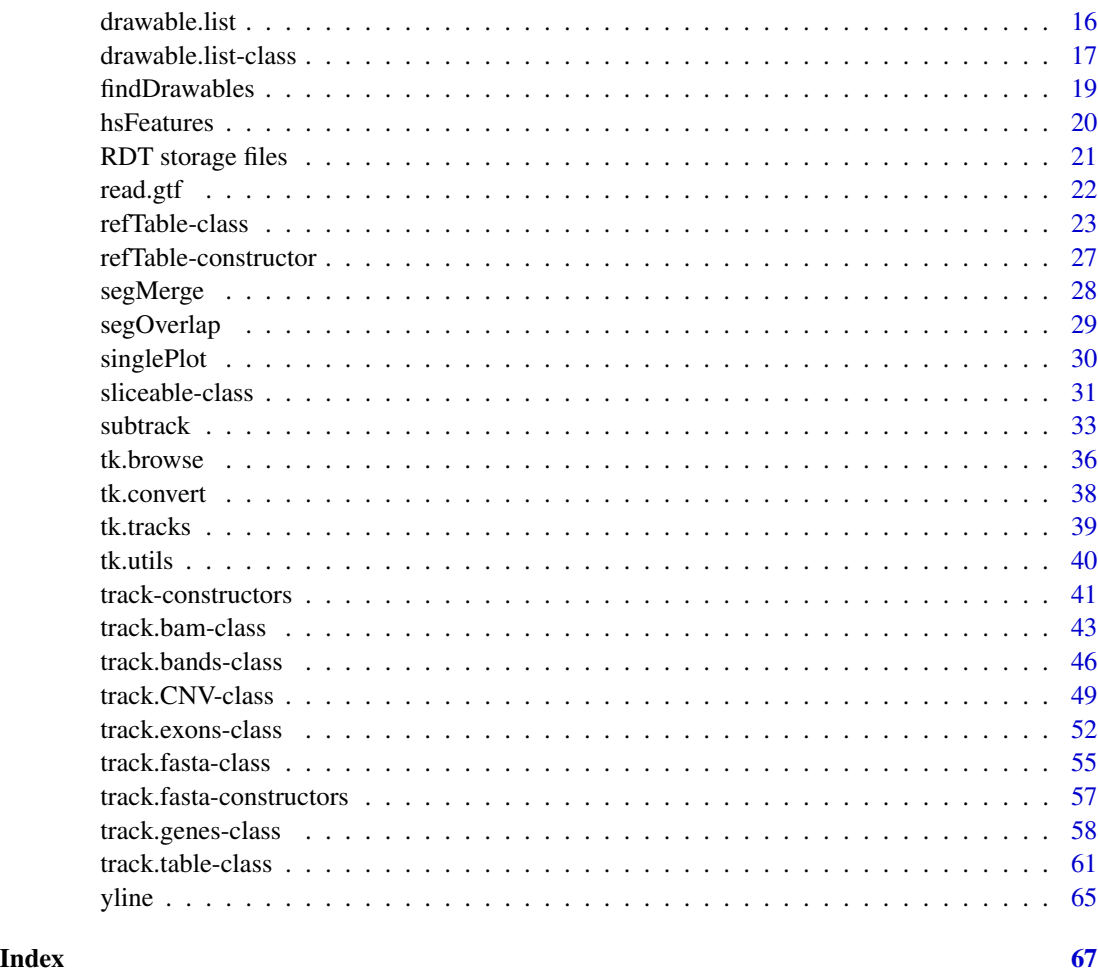

<span id="page-1-1"></span>Annotation *Annotation track constructors*

# <span id="page-1-2"></span>Description

These functions constructs [track.table](#page-60-1) inheriting objects from free annotation files.

# Usage

```
track.table.GTF(file, name = NA, attr = "split", features = "exon", quiet = FALSE,
  .chromosomes, ...)
track.exons.CCDS(file, name = "CCDS exons", ...)
track.CNV.DGV(file, name = "DGV CNV", ...)
track.genes.NCBI(file, name = "NCBI genes", selection, ...)
track.bands.UCSC(file, name = "UCSC bands", ...)
```
#### <span id="page-2-0"></span>Annotation 3

## **Arguments**

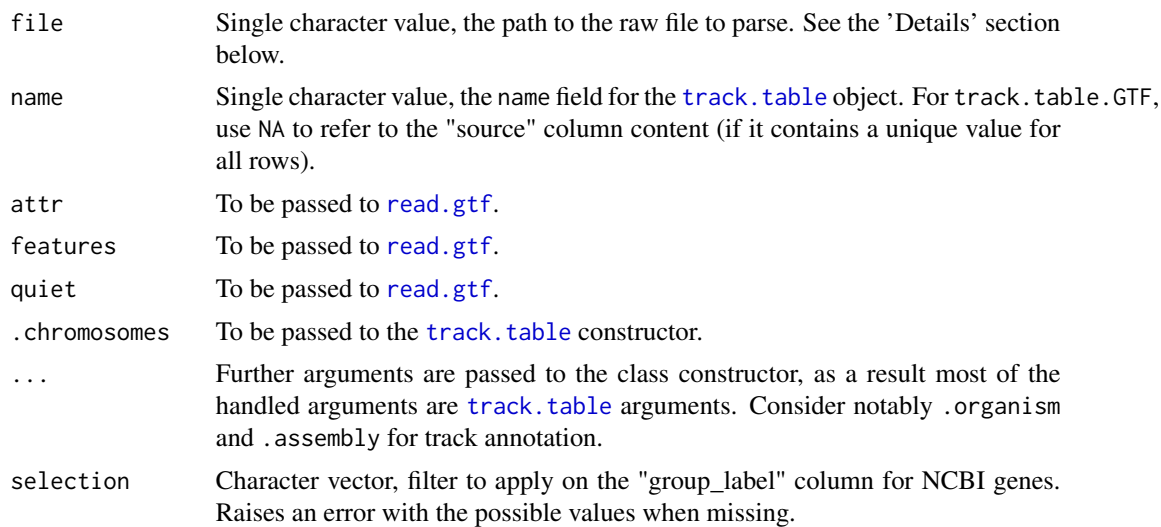

#### Details

track.table.GTF imports a "Gene Feature Transfert" file, as proposed by the UCSC Table Browser at <http://www.genome.ucsc.edu/cgi-bin/hgTables>) for a large amount of species. See the [read.gtf](#page-21-1) manual for further details.

track.exons.CCDS contains various transcripts from the "Consensus Coding DNA Sequence" project, currently only available for mouse and human (see the NCBI data repository at [http:](http://ftp.ncbi.nlm.nih.gov/pub/CCDS/) [//ftp.ncbi.nlm.nih.gov/pub/CCDS/](http://ftp.ncbi.nlm.nih.gov/pub/CCDS/), and look for a file named "CCDS\_current.txt").

track.CNV.DGV parses constitutive copy number variations from the current version of the Database of Genomic Variants, downloadable from <http://dgv.tcag.ca/dgv/app/downloads> using "DGV Variants" links. The whole database is dedicated to the human specy only.

track.genes.NCBI parses the gene list from the MapView project of the NCBI, for one of many species available at <http://ftp.ncbi.nih.gov/genomes/MapView/>. Select your specy of interest, then browse "sequence", "current" and "initial\_release" (if the directories are available, they are not for certain species). Download the file named "seq\_gene.md.gz". As many assemblies are included in the file, a first call to the function without "selection" is required, to list the available values. A second call with the appropriate assembly name will produce the desired track file.

track.bands.UCSC produces a track of cytogenetic banding, as made available by the UCSC for many species at <http://hgdownload.cse.ucsc.edu/downloads.html>. Select the specy and assembly version that suits your needs, and look for a file named "cytoBand.txt.gz" in the "Annotation database" section.

# Value

Return a [track.table](#page-60-1)-inheriting object (of class [track.exons](#page-51-1), [track.CNV](#page-48-1), [track.genes](#page-57-1) or [track.bands](#page-45-1)).

#### Author(s)

Sylvain Mareschal

#### <span id="page-3-0"></span>References

Example of track.exons.CCDS raw file (current human assembly) : [http://ftp.ncbi.nlm.nih.](http://ftp.ncbi.nlm.nih.gov/pub/CCDS/current_human/CCDS.current.txt) [gov/pub/CCDS/current\\_human/CCDS.current.txt](http://ftp.ncbi.nlm.nih.gov/pub/CCDS/current_human/CCDS.current.txt)

Example of track.CNV.DGV raw file (human assembly 'hg19') : [http://dgv.tcag.ca/dgv/docs/](http://dgv.tcag.ca/dgv/docs/GRCh37_hg19_variants_2013-05-31.txt) [GRCh37\\_hg19\\_variants\\_2013-05-31.txt](http://dgv.tcag.ca/dgv/docs/GRCh37_hg19_variants_2013-05-31.txt)

Example of track.genes.NCBI raw file (current assembly 'GRCh37') : [https://ftp.ncbi.nih.](https://ftp.ncbi.nih.gov/genomes/MapView/Homo_sapiens/sequence/BUILD.37.3/initial_release/seq_gene.md.gz) [gov/genomes/MapView/Homo\\_sapiens/sequence/BUILD.37.3/initial\\_release/seq\\_gene.md](https://ftp.ncbi.nih.gov/genomes/MapView/Homo_sapiens/sequence/BUILD.37.3/initial_release/seq_gene.md.gz). [gz](https://ftp.ncbi.nih.gov/genomes/MapView/Homo_sapiens/sequence/BUILD.37.3/initial_release/seq_gene.md.gz)

Example of track.bands.UCSC raw file (human assembly 'hg19') : [http://hgdownload.cse.](http://hgdownload.cse.ucsc.edu/goldenPath/hg19/database/cytoBand.txt.gz) [ucsc.edu/goldenPath/hg19/database/cytoBand.txt.gz](http://hgdownload.cse.ucsc.edu/goldenPath/hg19/database/cytoBand.txt.gz)

# See Also

[track.fasta-constructors](#page-56-1), [Annotation](#page-1-1)

[track.table-class](#page-60-1), [track.exons-class](#page-51-1), [track.CNV-class](#page-48-1), [track.genes-class](#page-57-1) or [track.bands-class](#page-45-1)

```
tk.browse, browsePlot
```
#### Examples

```
# From the "How-to" vignette, section "Custom annotation tracks"
file <- system.file("extdata/Cosmic_ATM.gtf.gz", package="Rgb")
tt <- track.table.GTF(file)
```
<span id="page-3-1"></span>crossable-class *Class* "crossable"

#### **Description**

Reference classes extending this virtual class must have a slice method, as a generic cross method based on it is provided.

Its only purpose is currently to add the cross method to ["track.table"](#page-60-1), as ["sliceable"](#page-30-1) does not guarantee that slice returns a data.frame as crossable needs one.

# **Extends**

Class [sliceable](#page-30-1), directly. Class [drawable](#page-13-1), by class [sliceable](#page-30-1), distance 2.

All reference classes extend and inherit methods from [envRefClass](#page-0-0).

#### Fields

The following fields are inherited (from the corresponding class):

- name [\(drawable\)](#page-13-1)
- parameters [\(drawable\)](#page-13-1)

#### crossable-class 5

#### **Methods**

- cross(annotation, colname = , type = , fuzziness = , maxElements = , location = , precision = , qui Add a new column computed from overlaps with an other crossable object.
	- annotation : other crossable object to compute overlap with.
	- colname : single character value, the name of the new column to add to .self. If NULL or
	- NA, the result will be returned rather than added to .self.
	- type : single character value, either :
	- 'cover', to compute coverage of 'annotation' elements for each .self element
	- 'count', to count 'annotation' elements overlapping each .self element
	- 'cytoband', to get cytogenetic coordinates from a cytoband annotation track
	- an 'annotation' column name, to list 'annotation' elements overlapping each .self element
	- fuzziness : single integer value, to be added on each side of .self elements when computing overlaps.
	- maxElements : single integer value, when more overlaps are found, lists are replaced by counts. Can be NA to disable this behavior.
	- location : character vector, the 'chrom' / 'start' / 'end' .self columns to use for annotation.
	- precision : single integer value from 1 to 4, amount of digits to consider in banding (type='cytoband').
	- quiet : single logical value, wether to throw progression messages or not.

The following methods are inherited (from the corresponding class):

- callParams [\(drawable\)](#page-13-1)
- callSuper [\(envRefClass\)](#page-0-0)
- check [\(drawable\)](#page-13-1)
- chromosomes [\(drawable\)](#page-13-1)
- copy [\(envRefClass\)](#page-0-0)
- defaultParams [\(sliceable\)](#page-30-1)
- draw [\(sliceable\)](#page-30-1)
- export [\(envRefClass\)](#page-0-0)
- field [\(envRefClass\)](#page-0-0)
- fix.param [\(drawable\)](#page-13-1)
- getChromEnd [\(sliceable\)](#page-30-1)
- getClass [\(envRefClass\)](#page-0-0)
- getName [\(drawable\)](#page-13-1)
- getParam [\(drawable\)](#page-13-1)
- getRefClass [\(envRefClass\)](#page-0-0)
- import [\(envRefClass\)](#page-0-0)
- initFields [\(envRefClass\)](#page-0-0)
- initialize [\(drawable\)](#page-13-1)
- setName [\(drawable\)](#page-13-1)
- setParam [\(drawable\)](#page-13-1)
- show [\(sliceable\)](#page-30-1)
- <span id="page-5-0"></span>• slice [\(sliceable\)](#page-30-1)
- trace [\(envRefClass\)](#page-0-0)
- untrace [\(envRefClass\)](#page-0-0)
- usingMethods [\(envRefClass\)](#page-0-0)

#### Author(s)

Sylvain Mareschal

# See Also

[drawable](#page-13-1), [sliceable](#page-30-1), [track.table](#page-60-1), cghRA.array

<span id="page-5-1"></span>draw.bg *Background for track plots*

#### Description

This function draws the background for the other track ploting functions.

#### Usage

```
draw.bg(start, end, ylab = "", ysub = as.character(NA), mar = c(0.2, 5, 0.2, 1),
 xaxt = "s", yaxt = "n", yaxs = "r", ylim = c(0, 1), cex.lab = 1, cex.axis = 1,
 mgp = c(3, 1, 0), tck = NA, tcl = -0.5, xaxp = as.numeric(NA), yaxp = as.numeric(NA),
  bty = "o", las = 0, xgrid = TRUE, new = FALSE, \ldots)
```
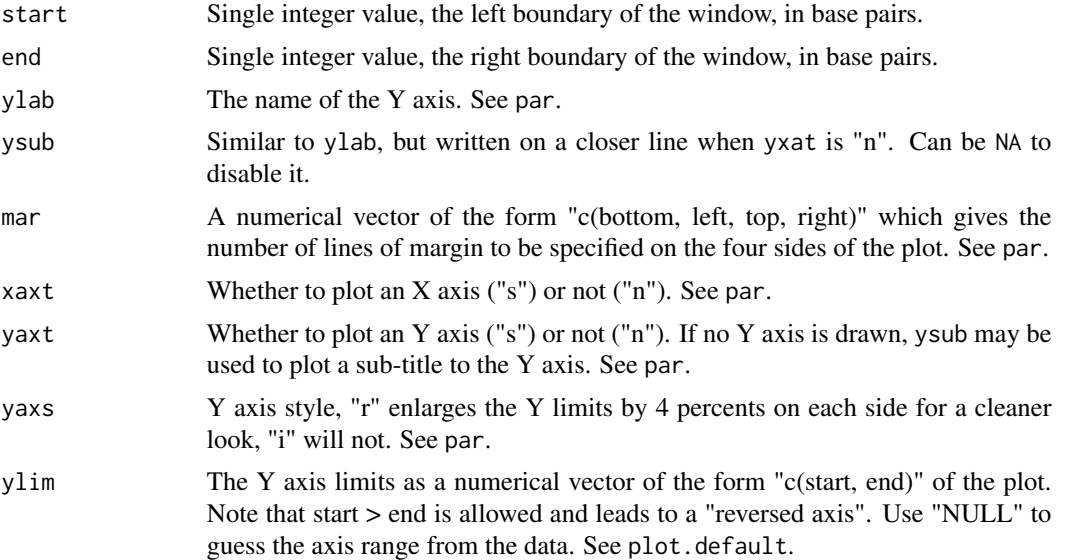

#### <span id="page-6-0"></span>draw.boxes 7

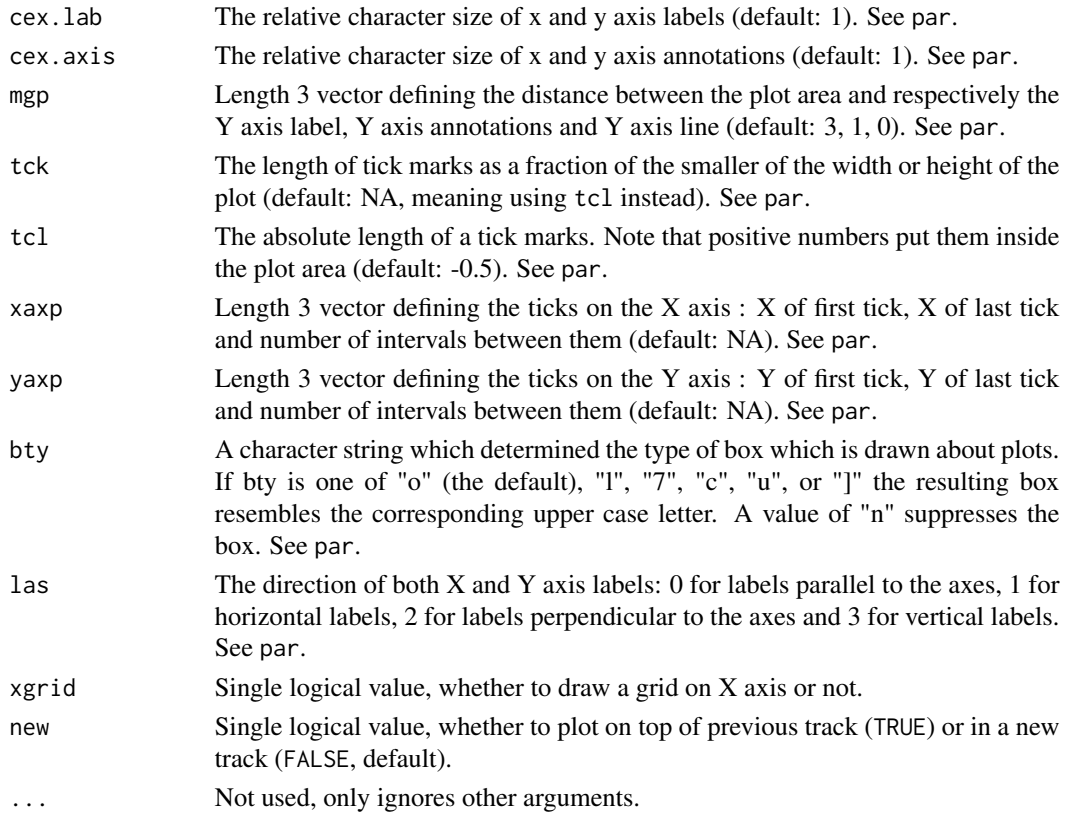

# Author(s)

Sylvain Mareschal

# See Also

[draw.boxes](#page-6-1), [draw.steps](#page-12-1), [draw.hist](#page-8-1), [draw.points](#page-10-1), [draw.pileup](#page-9-1), [draw.seq](#page-11-1)

<span id="page-6-1"></span>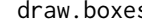

draw.boxes *Boxes plot of a track*

#### Description

This function draws a slice of a track content, with a distinct box for each track element.

#### Usage

```
draw.boxes(slice, start, end, maxElements = 50, maxDepth = 100, label = TRUE,
 labelStrand = FALSE, labelCex = 1, labelSrt = 0, labelAdj = "center",
 labelOverflow = TRUE, labelFamily = "sans", colorVal = "#BBBBBB",
 colorFun = function() NULL, border = "#666666", cex.lab = 1, spacing = 0.2,
 bty = "o", groupBy = NA, groupPosition = NA, groupSize = NA, groupLwd = 1, ...)
```
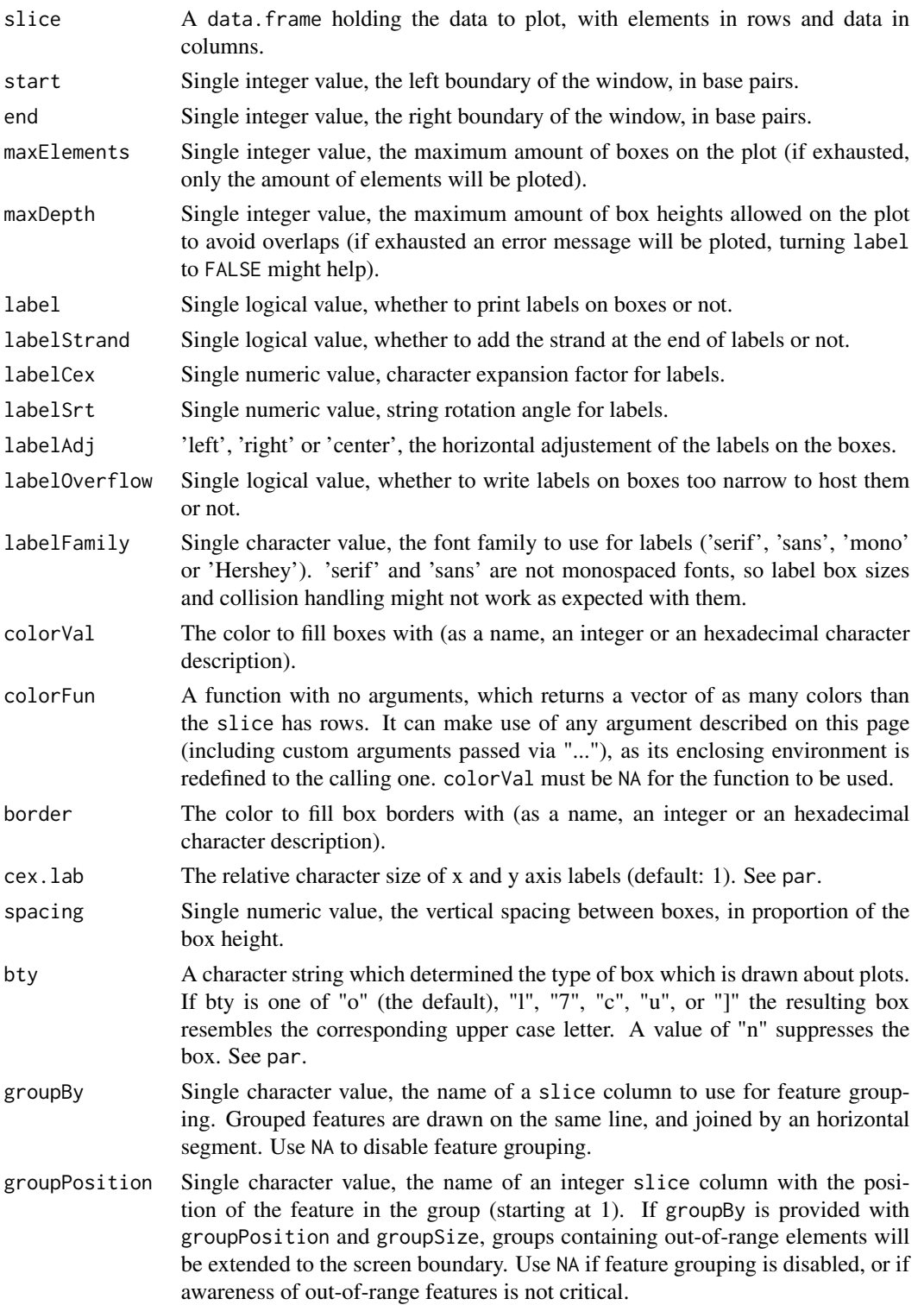

#### <span id="page-8-0"></span>draw.hist 9

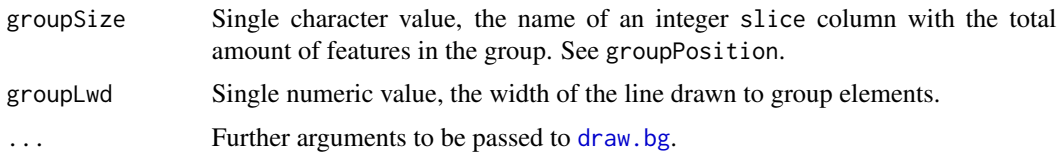

# Author(s)

Sylvain Mareschal

#### See Also

[draw.bg](#page-5-1), [draw.steps](#page-12-1), [draw.hist](#page-8-1), [draw.points](#page-10-1), [draw.pileup](#page-9-1), [draw.seq](#page-11-1)

# [yline](#page-64-1)

<span id="page-8-1"></span>draw.hist *Histogram plot of a track*

# Description

This function draws a slice of a track content, with a distinct vertical bar for each track element.

# Usage

```
draw.hist(slice, start, end, column = "value", colorVal = "#666666",
 colorFun = function() NULL, border = "#666666", cex.lab = 1, origin = 0,
 bty = "o", \ldots)
```
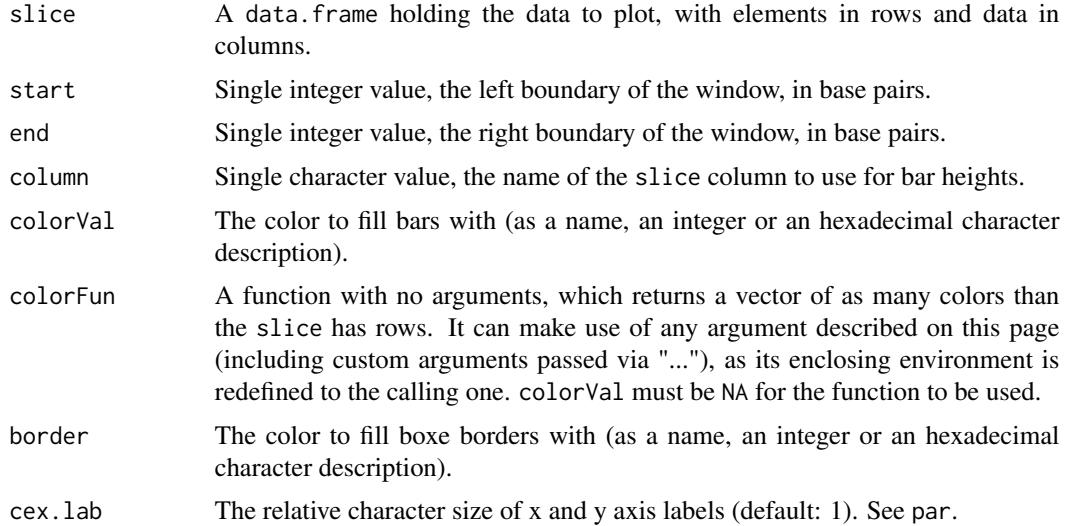

<span id="page-9-0"></span>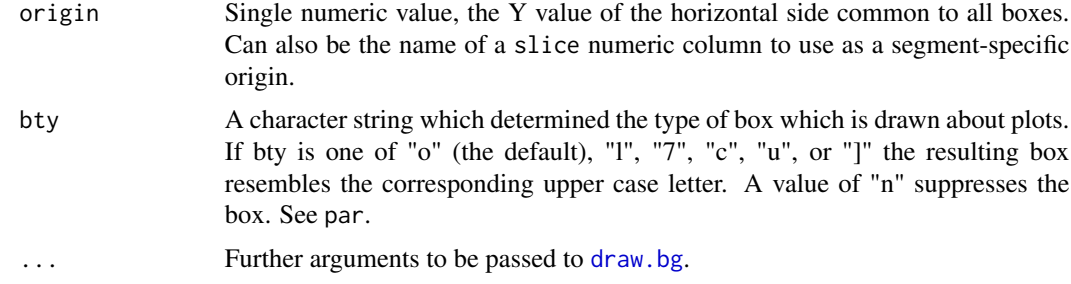

#### Author(s)

Sylvain Mareschal

# See Also

[draw.bg](#page-5-1), [draw.boxes](#page-6-1), [draw.steps](#page-12-1), [draw.points](#page-10-1), [draw.pileup](#page-9-1), [draw.seq](#page-11-1)

<span id="page-9-1"></span>draw.pileup *Pileup plot of a BAM track*

## Description

This function draws a slice of a sequence pileup, highlighting polymorphisms.

# Usage

```
draw.pileup(slice, start, end, ylim = NA, bty = "o", label = TRUE, labelCex = 0.75,
  bases = c(A = "#44CC44", C = "#44444CC", G = "#FFCC00", T = "#CC4444"),maxRange = 500, cex.lab = 1, alphaOrder = 3, alphaMin = 0.1, ...)
```
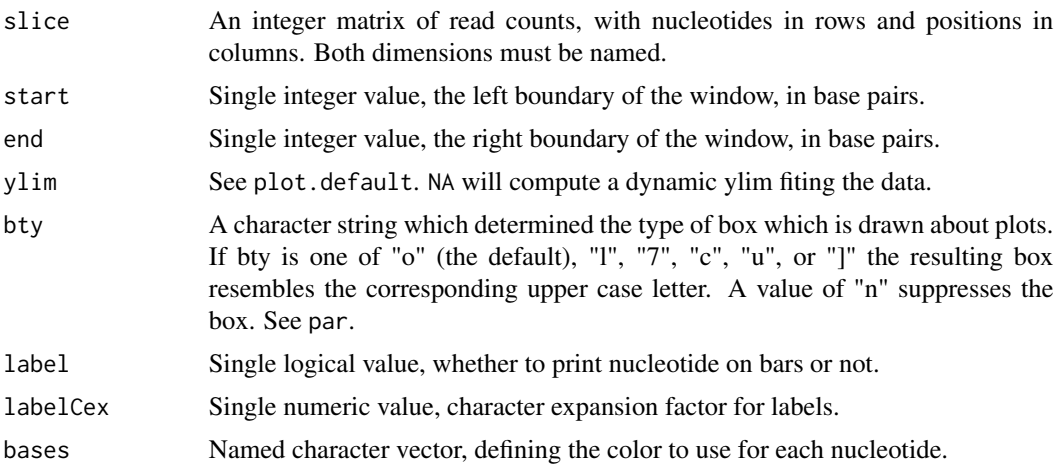

# <span id="page-10-0"></span>draw.points 11

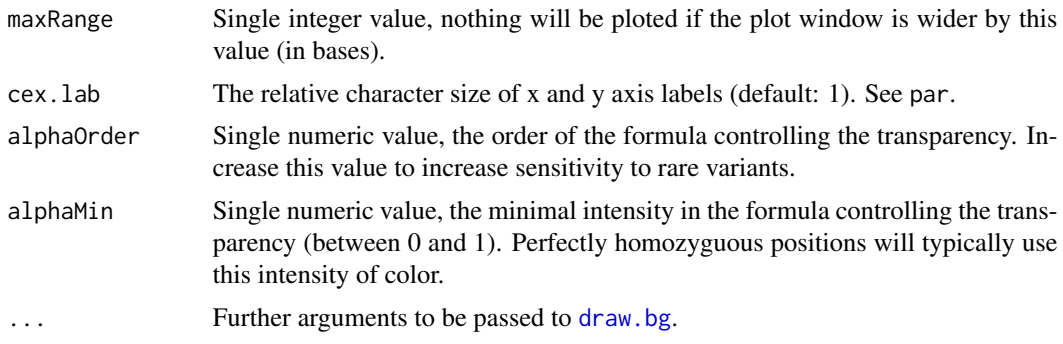

# Author(s)

Sylvain Mareschal

# See Also

[track.bam-class](#page-42-1) [draw.bg](#page-5-1), [draw.boxes](#page-6-1), [draw.steps](#page-12-1), [draw.hist](#page-8-1), [draw.points](#page-10-1), [draw.seq](#page-11-1)

<span id="page-10-1"></span>draw.points *Scatter plot of a track*

# Description

This function draws a slice of a track content, with a distinct point for each track element.

# Usage

```
draw.points(slice, start, end, column = "value", colorVal = "#666666",
 colorFun = function() NULL, cex.lab = 1, cex = 0.6, pch = "+", bty = "o", ...)
```
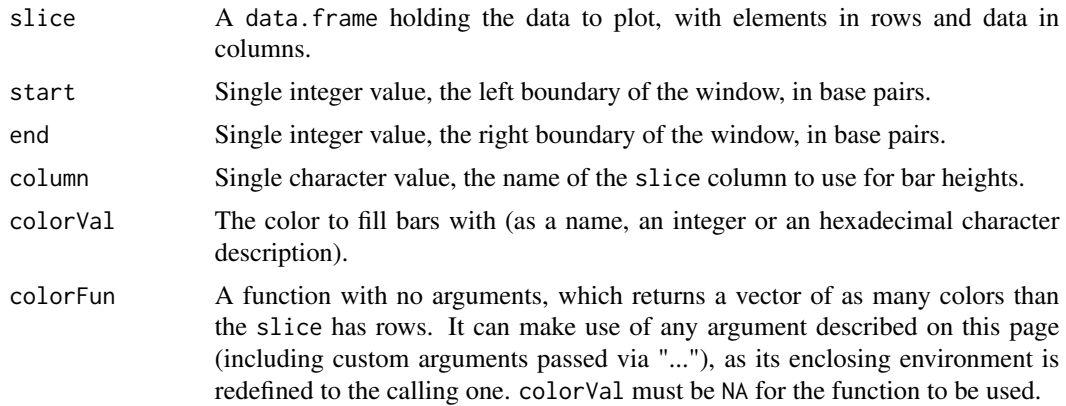

#### <span id="page-11-0"></span>12 draw.seq

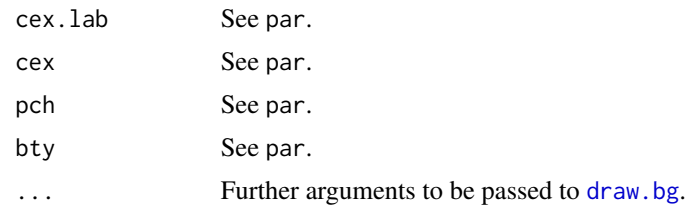

# Author(s)

Sylvain Mareschal

# See Also

[draw.bg](#page-5-1), [draw.boxes](#page-6-1), [draw.steps](#page-12-1), [draw.hist](#page-8-1), [draw.pileup](#page-9-1), [draw.seq](#page-11-1)

<span id="page-11-1"></span>draw.seq *Plot a sequence of nucleotides*

# Description

This function draws a slice of a character vector, with labels and distinct colors for each nucleotide.

#### Usage

```
draw.seq(slice = NULL, start, end, bty = "o", labelCex = 0.75,
 bases = c(A = "#44CC44", C = "#4444CC", G = "#FFCC00", T = "#CC4444"),
 maxRange = 500, cex.lab = 1, ...)
```
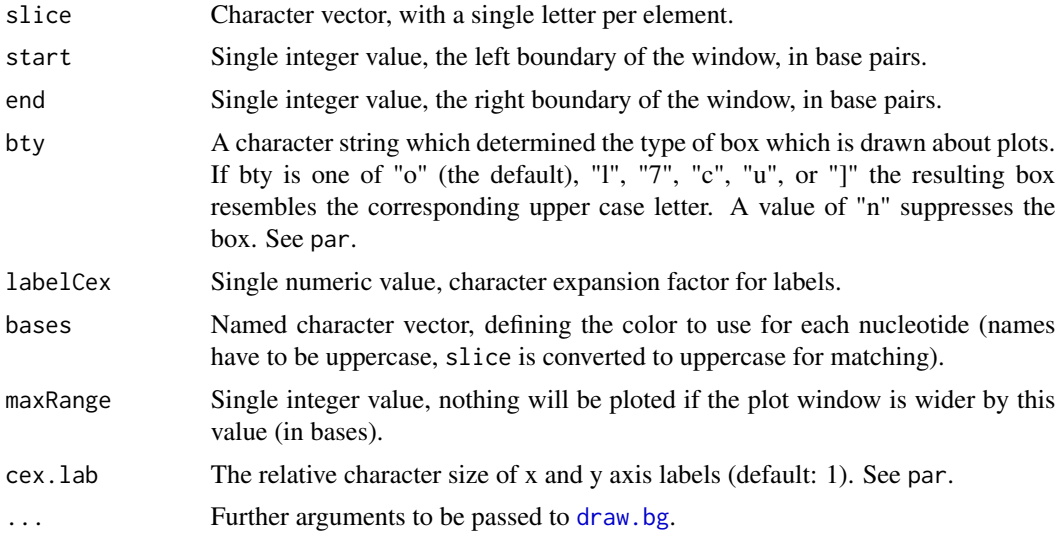

# <span id="page-12-0"></span>draw.steps 13

#### Author(s)

Sylvain Mareschal

#### See Also

[track.fasta-class](#page-54-1)

[draw.bg](#page-5-1), [draw.boxes](#page-6-1), [draw.steps](#page-12-1), [draw.hist](#page-8-1), [draw.points](#page-10-1), [draw.pileup](#page-9-1)

<span id="page-12-1"></span>draw.steps *Stairway plot of a track*

# Description

This function draws each element sliced from a track as a separate podium, defined by several start and end genomic coordinates. This representation may prove useful to represent results of Minimal Common Regions from algorithms such as SRA or GISTIC (see the 'cghRA' package).

#### Usage

```
draw.steps(slice, start, end, startColumns = "start", endColumns = "end",
 maxDepth = 100, label = TRUE, labelStrand = FALSE, labelCex = 1, labelSrt = 0,
labelAdj = "center", labelOverflow = TRUE, labelFamily = "sans", colorVal = "#BBBBBB",
 colorFun = function() NULL, border = "#666666", cex.lab = 1, spacing = 0.1, bty = "o",
  ...)
```
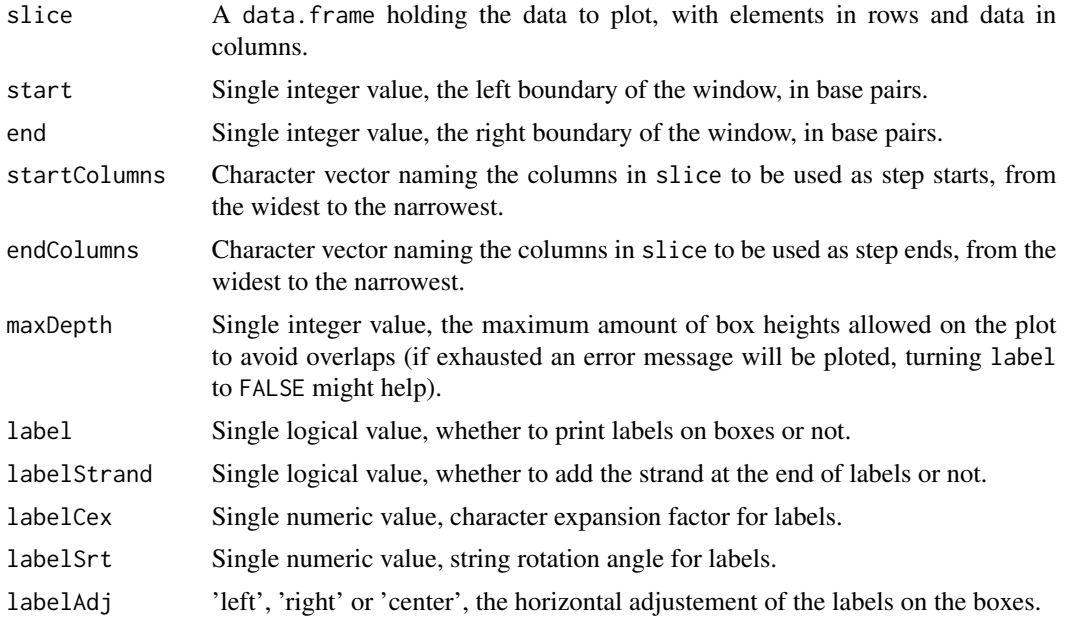

<span id="page-13-0"></span>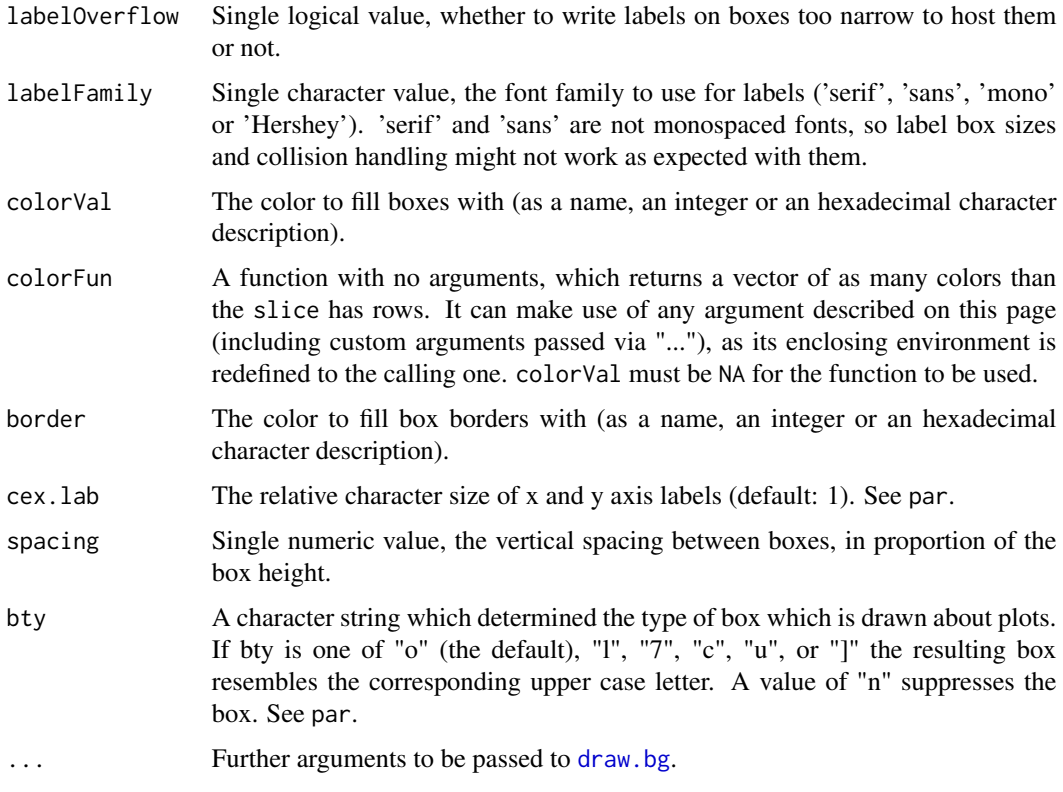

# Author(s)

Sylvain Mareschal

# See Also

[draw.bg](#page-5-1), [draw.boxes](#page-6-1), [draw.hist](#page-8-1), [draw.points](#page-10-1), [draw.pileup](#page-9-1), [draw.seq](#page-11-1) [yline](#page-64-1)

<span id="page-13-1"></span>drawable-class *Class* "drawable"

# Description

Reference classes extending this virtual class must have a draw method, so their objects can be managed by [tk.browse](#page-35-1) and [browsePlot](#page-35-2).

# Extends

All reference classes extend and inherit methods from [envRefClass](#page-0-0).

#### Fields

name: Custom name for the object, as a character vector of length 1.

parameters: A list, storing object-specific parameters to use as draw arguments.

#### Methods

callParams(chrom, start, end, ...): Called with draw() arguments, it returns the final argument list handling default and overloaded parameters.

- chrom, start, end,  $\ldots$ : arguments passed to draw().

check(warn = ): Raises an error if the object is not valid, else returns TRUE

chromosomes(): [Virtual method]

Returns the chromosome list as a vector. NULL is valid if non relevant, but should be avoided when possible.

defaultParams(...): Returns class-specific defaults for graphical parameters. Inheriting class should overload it to define their own defaults.

- ... : may be used by inheriting methods, especially for inter-dependant parameters.

 $draw(chrom, start = , end = , ...): [Virtual method]$ 

Draws the object content corresponding to the defined genomic window, usually in a single plot area with coordinates in x and custom data in y.

Overloading methods should use .self\$callParams(chrom, start, end ...) to handle drawing parameters and NA coordinates in a consistent way.

- chrom : single integer, numeric or character value, the chromosomal location.

- start : single integer or numeric value, inferior boundary of the window. NA should refer to 0.

- end : single integer or numeric value, superior boundary of the window. NA should refer to .self\$getChromEnd().

- ... : additionnal drawing parameters (precede but do not overwrite parameters stored in the object).

fix.param(parent = ): Edit drawing parameters using a Tcl-tk GUI

- parent : tcltk parent frame for inclusion, or NULL.

getChromEnd(chrom): [Virtual method]

Returns as a single integer value the ending position of the object description of the given chromosome. NA (integer) is valid if non relevant, but should be avoided when possible.

- chrom : single integer, numeric or character value, the chromosomal location. NA is not required to be handled.

getName(): 'name' field accessor.

 $getParam(name, \ldots)$ : Returns the parameter stored, or the default value if no custom value is stored for it.

- name : single character value, the name of the parameter to return.

- ... : to be passed to defaultParams(), especially for inter-dependant parameters.

 $initialize(name = , parameters = , ...):$ 

setName(value): 'name' field mutator.

setParam(name, value): Updates a parameter stored in the object.

- name : single character value, the name of the parameter to set.

<span id="page-15-0"></span>- **value**: the new value to assign to the parameter (any type). If missing the parameter is discarded, thus returning to dynamic default value.

The following methods are inherited (from the corresponding class):

- callSuper [\(envRefClass\)](#page-0-0)
- copy [\(envRefClass\)](#page-0-0)
- export [\(envRefClass\)](#page-0-0)
- field [\(envRefClass\)](#page-0-0)
- getClass [\(envRefClass\)](#page-0-0)
- getRefClass [\(envRefClass\)](#page-0-0)
- import [\(envRefClass\)](#page-0-0)
- initFields [\(envRefClass\)](#page-0-0)
- show [\(envRefClass,](#page-0-0) overloaded)
- trace [\(envRefClass\)](#page-0-0)
- untrace [\(envRefClass\)](#page-0-0)
- usingMethods [\(envRefClass\)](#page-0-0)

#### Author(s)

Sylvain Mareschal

#### See Also

[sliceable](#page-30-1), [crossable](#page-3-1)

<span id="page-15-1"></span>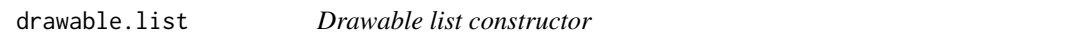

# Description

Produces a [drawable.list](#page-16-1) object, for [tk.browse](#page-35-1) and [browsePlot](#page-35-2) input.

#### Usage

```
drawable.list(files = character(0), objects = NULL, hidden = FALSE, warn = TRUE)
```
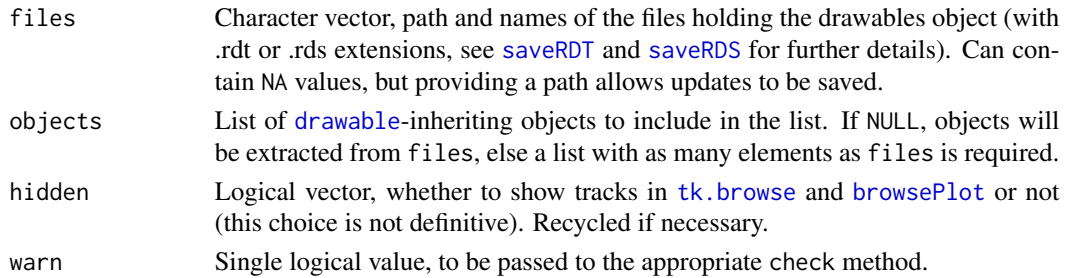

<span id="page-16-0"></span>drawable.list-class 17

# Value

A [drawable.list](#page-16-1) object.

# Author(s)

Sylvain Mareschal

#### See Also

[drawable.list-class](#page-16-1), [drawable-class](#page-13-1), [tk.browse](#page-35-1), [browsePlot](#page-35-2)

<span id="page-16-1"></span>drawable.list-class *Class* "drawable.list"

#### Description

The purpose of this class is to store and manage a collection of [drawable](#page-13-1) objects. These collections are to be used by [tk.browse](#page-35-1) and [browsePlot](#page-35-2) as input.

Objects can be created by the drawable. list constructor, and edited / created using the tk. tracks Tcl-tk interface.

By default, the drawable.list\$add() method is only able to handle objects from [drawable](#page-13-1)inheriting classes saved in [RDT](#page-20-1) or [RDS](#page-0-0) individual files. This can however be extended defining functions named drawableFromFile.EXTENSION and drawableFromClass.CLASS, in the global environment or a package. Such a function will take the same arguments as the drawable.list\$add() method, and will only have to return a [drawable](#page-13-1)-inheriting object.

# Extends

All reference classes extend and inherit methods from [envRefClass](#page-0-0).

#### Fields

classes: Read-only, returns a vector of objects classes.

count: Read-only, returns the length of objects, as a single integer.

files: Character vector, the paths where each drawable object is to be stored.

hidden: Logical vector, whether each object is to drawn or hidden in plots.

names: Read-only, returns a vector of objects 'name' fields.

objects: List of [drawable](#page-13-1)-inheriting objects.

#### Methods

- $add(file, track = , hidden = , ...): Add a track to the list.$ 
	- file : single character value, the path to the file containing the 'drawable' object to add. - track : a 'drawable' object to add. If NULL, will be extracted from 'file'.

- hidden : single logical value, whether the track is to be shown on plots or hidden. This value can be changed later. - ... : further arguments to be passed to drawableFromFile.EXTENSION or drawableFromClass.CLASS, if relevant.

- check(warn = ): Raises an error if the object is not valid, else returns TRUE
- fix.files(parent = ): Edit drawable list using a Tcl-tk GUI - parent : tcltk parent frame for inclusion, or NULL.
- fix.param(selection = , parent = ): Edit drawing parameters using a Tcl-tk GUI - selection : single integer value, the position of the track selected in the list. - parent : tcltk parent frame for inclusion, or NULL.
- get(index, what = ): Returns a single 'what' from the series
	- index : single numeric value, the position of the track to get.
	- what : single character value, the field to be exracted.
- $getByClasses (classes, what =): Returns a subset of 'what' from the series, querying by class$ inheritance

- classes : character vector, the class names of the objects to get (inheriting classes are picked too).

- what : single character value, the field to be exracted.

- getByNames(names, what = ): Returns a subset of 'what' from the series, querying by track name
	- names : character vector, the names of the objects to get.
	- what : single character value, the field to be exracted.
- getByPositions(positions, what = ): Returns a subset of 'what' from the series, querying by position

- positions : integer vector, the positions of the objects to get.

- what : single character value, the field to be exracted.

getChromEnd(chrom): Returns as a single integer value the maximal ending position of the object descriptions of the given chromosome.

- chrom : single integer, numeric or character value, the chromosomal location.,

initialize(files = , objects = , hidden = , ...):

- moveDown(toMove): Increases the position of a track, switching position with the next one - toMove : single numeric value, the position of the track to move.
- moveUp(toMove): Decreases the position of a track, switching position with the previous one - toMove : single numeric value, the position of the track to move.

remove(toRemove): Remove one or many tracks from the list

- toRemove : numeric vector, the positions of the tracks to remove.

The following methods are inherited (from the corresponding class):

- callSuper [\(envRefClass\)](#page-0-0)
- copy [\(envRefClass\)](#page-0-0)
- export [\(envRefClass\)](#page-0-0)

#### <span id="page-18-0"></span>findDrawables 19

- field [\(envRefClass\)](#page-0-0)
- getClass [\(envRefClass\)](#page-0-0)
- getRefClass [\(envRefClass\)](#page-0-0)
- import [\(envRefClass\)](#page-0-0)
- initFields [\(envRefClass\)](#page-0-0)
- show [\(envRefClass,](#page-0-0) overloaded)
- trace [\(envRefClass\)](#page-0-0)
- untrace [\(envRefClass\)](#page-0-0)
- usingMethods [\(envRefClass\)](#page-0-0)

#### Author(s)

Sylvain Mareschal

#### See Also

[drawable.list](#page-15-1), [drawable-class](#page-13-1), [tk.browse](#page-35-1), [browsePlot](#page-35-2)

<span id="page-18-1"></span>findDrawables *Find drawable objects in memory*

# Description

This function searches an environment for [drawable-class](#page-13-1) inheriting objects.

#### Usage

findDrawables(varNames = NA, envir = globalenv())

#### Arguments

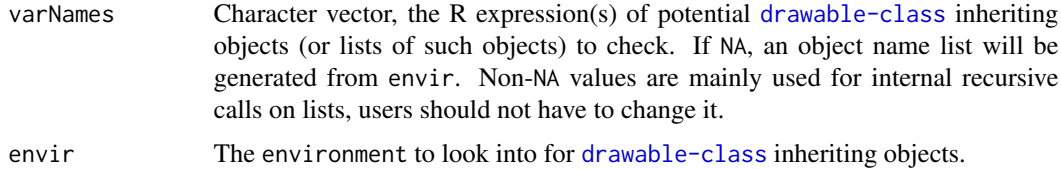

#### Details

Objects are currently found if defined as individual variables, as parts of [drawable.list](#page-16-1) objects or into standard R lists. lists are explored recursively, so lists embedded into other lists are explored too, whatever their depths.

# <span id="page-19-0"></span>Value

Returns a character vector containing the R expression(s) to be evaluated in envir to get the [drawable-class](#page-13-1) inheriting objects.

This vector carries an "envir" attribute containing the value passed to this function via the envir argument.

# Author(s)

Sylvain Mareschal

# See Also

[tk.tracks](#page-38-1)

hsFeatures *Homo sapiens GRCh37 genomic features*

# Description

hsGenes contains 8000 randomly choosen human genes, from the NCBI repository.

hsBands contains the whole list of human chromosome G-banding, from the UCSC repository.

Both are provided as exemplar data of genomic features.

#### Usage

hsGenes hsBands

#### Format

For hsGenes, a data.frame with 8000 rows and the following columns : "chrom", "start", "end" and "name".

For hsBands, a track.table object with 862 rows and the following columns : "name", "chrom", "strand", "start", "end", "stain".

#### Source

National Center for Biotechnology Information (ftp.ncbi.nih.gov)

University of California, Santa Cruz (genome.ucsc.edu)

#### <span id="page-20-1"></span><span id="page-20-0"></span>Description

Functions to write a single [refTable](#page-22-1) object to a file, and to restore it.

#### Usage

```
saveRDT(object, file, compress = "gzip", compression_level = 6)
readRDT(file, version = FALSE)
```
# Arguments

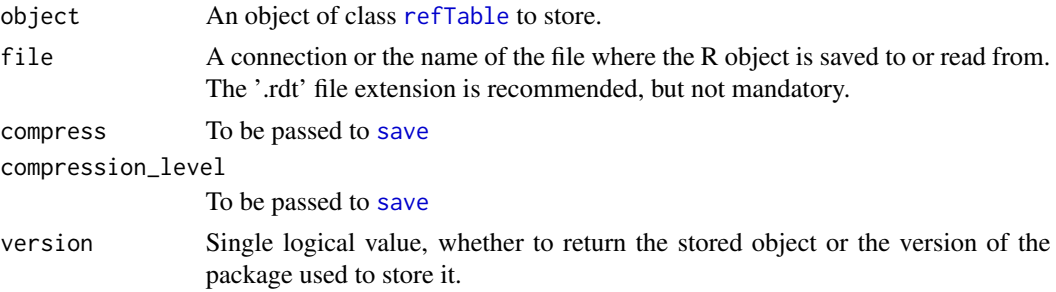

# Details

These functions mimic the [saveRDS](#page-0-0) and [saveRDS](#page-0-0) system, without storing the class definition in the file (which can lead to about 100 useless Ko of data and longer loading times). It is intented to manage all classes extending [refTable](#page-22-1), but no guarantee is provided for classes with non-atomic slots (particularly environment-derived ones).

# Value

saveRDT returns nothing, readRDT returns the object stored in the file or a single character value (depends on the version argument).

#### Note

To avoid whole-environment copying, environments of function slots are discarded.

#### Author(s)

Sylvain Mareschal

# See Also

[refTable-class](#page-22-1), [saveRDS](#page-0-0), [saveRDS](#page-0-0)

<span id="page-21-1"></span><span id="page-21-0"></span>

#### Description

This function parses a simple "Gene Transfer Format" (GTF2.2) into a data.frame, as distributed by the UCSC Table Browser.

As this format is an extension of the "Gene Feature Format" (GFF3), some retro-compatibility can be expected but not guaranteed.

# Usage

```
read.gtf(file, attr = c("split", "intact", "skip"), features = NULL, quiet = FALSE)
```
# Arguments

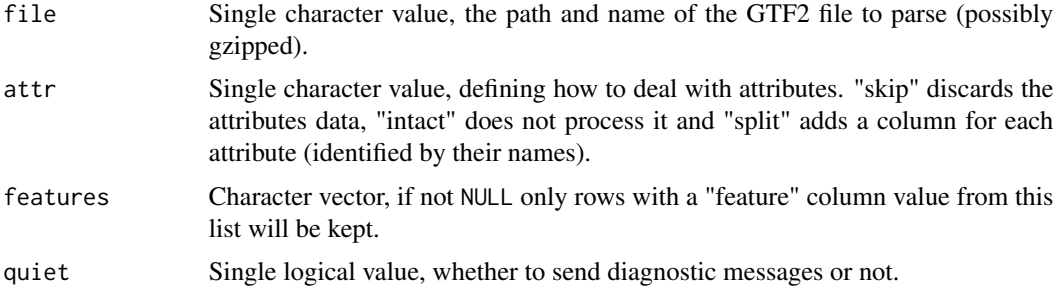

# Value

A data.frame with the standard GTF2 columns. The "strand" column is converted to factor, "?" are turned to NA and "." are kept for features where stranding is not relevant (See the GFF3 specification).

# Note

Currently not implemented :

- FASTA section and sequences (error raising)
- Special character escaping (error raising)
- Attribute quotes (kept)
- Sections (all data pooled)
- Meta data (ignored)

#### Author(s)

Sylvain Mareschal

#### <span id="page-22-0"></span>refTable-class 23

#### References

GTF2.2 specification : <http://mblab.wustl.edu/GTF22.html>

GFF3 Sequence Ontology specification : <http://www.sequenceontology.org/gff3.shtml>

#### See Also

[track.table.GTF](#page-1-2)

<span id="page-22-1"></span>refTable-class *Class* "refTable"

#### Description

This class is similar to the data. frame standard R class, following the object-oriented paradigm. The use of Reference Class system allows significative memory and time saving, making this class more suitable than data.frame to handle large tabular data.

Objects can be created by two distincts means :

- The [refTable](#page-26-1) constructor, similar to the data.frame constructor. It imports a single data.frame or a collection of vectors into the object, and check immediatly for validity.
- The new function (standard behavior for S4 and reference classes), which produces an empty object and do NOT check for validity. You can provide as arguments the values to use as the new object fields, if you know what you are doing.

# Extends

All reference classes extend and inherit methods from [envRefClass](#page-0-0).

#### Implementation

Data storage: refTable objects store data into their values field as vectors. As values is an environment, manipulating a refTable implies a pass-by-reference paradigm rather than the standard R pass-by-copy, i.e. data duplication (and so time and memory wasting) is widely reduced. As an example, updating a single cell in a data. frame leads to the duplication of the whole table in memory ('before' and 'after' versions), while in a refTable the duplication is limited to the involved column.

Column names: To facilitate column renaming, the vectors in values are not named according to the user-level column names, but according to references stored in the colReferences field (integers greater than 0 converted to characters). Rename a column only updates the colNames field and leave the values one alone, as the column reference does not change.

**Data extraction:** Data extracted from refTable are usually returned as data. frame, for a more comfortable R usage. The extraction mechanism handles data.frame extraction mechanisms, and relies on the indexes method to handle the others.

• Rows and columns may be selected by a numeric vector, as for R data.frame and vectors.

- They also may be selected by a logical vector, defining for each row / column if it is to be selected (TRUE) or not (FALSE). Such vectors are recycled if not long enough to cover all the rows / columns.
- A character vector defining the names of the rows / columns to select may also be used to extract data.
- The NULL value may be used to select all rows / columns.
- An unevaluated expression, as returned by expression or parse may be used to select rows in the table environment. See 'examples'.

# Fields

colCount: Single integer value, the amount of rows in the table.

colIterator: Single integer value, last column reference used.

colNames: Character vector, the names of all rows (may be empty).

colReferences: Character vector, the column names in the values environment.

rowCount: Single integer value, the amount of rows in the table.

rowNamed: Single logical value, whether row names should be considered or not.

rowNames: Character vector, the names of all rows (may be empty).

values: An environment storing the columns as vectors.

#### Methods

addColumn(content, name, after  $=$  ): Adds a column in the table

- content : values to fill in the new column, as a vector.

- name : name of the new column, as character.

- after : where to add the column, as the index (numeric) or name (character) of the column on its left

addDataFrame(dataFrame): Adds a data.frame content to the refTable

- dataFrame : the data to add.

addEmptyRows(amount, newNames): Add rows filled with NA at the bottom of the table.

- amount : single integer value, the amount of rows to add.

- newNames : character vector, the names of the new rows. Ignored if the table is not row named.

addList(dataList, row.names): Adds a list content to the refTable

- dataList : the data to add.
- row.names : character vector with the names of the enw rows.

addVectors(..., row.names): Adds vectors to the refTable

- ... : named vectors to add.

check(warn = ): Raises an error if the object is not valid, else returns TRUE

 $coerce(i = , class, levels, ...)$ : Coerces a single column to a different class

- j : column index (numeric) or name (character).

- class : name of the class to coerce 'j' to.

- levels : if 'class' is factor, the levels to use.

- ... : further arguments to be passed to the 'as' method (for atomics) or function (for other classes).

colOrder(newOrder, na.last = , decreasing = ): Reorder the columns of the tables (duplication / subsetting are NOT handled)

- **newOrder** : new order to apply, as an integer vector of character vector of column names.

delColumns(targets): Deletes a column from the table

- **targets** : character vector, the name(s) of the column(s) to delete.

erase(): Remove all the rows and columns in the table.

extract( $i =$ ,  $j =$ , drop = , as Object = ): Extracts values into a data.frame or vector - i : row selection, see indexes() for further details.

- j : column selection, see indexes() for further details.

- drop : if TRUE and querying a single column, will return a vector instead of a data.frame.

- asObject : if TRUE results will be served in the same class as the current object.

fill( $i =$ ,  $j =$ , newValues): Replaces values in a single column

- i : row indexes (numeric) or names (character). NULL or missing for all rows.

- j : column index (numeric) or name (character).

- newValues : vector of values to put in the object

getColCount(): 'colCount' field accessor.

getColNames(): 'colNames' field accessor.

 $getLevels(j = ): Get levels of a factor column$ 

- j : column index (numeric) or name (character).

getRowCount(): 'rowCount' field accessor.

getRowNames(): 'rowNames' field accessor.

indexes(i, type = ): Checks row or column references and return numeric indexes

- i : reference to the rows or columns to select (NA not allowed), as :

- missing or NULL (all rows or columns)
- vector of numeric indexes to select
- vector of character indexes to select (if the dimension is named)
- vector of logical with TRUE on each value to select, FALSE otherwise

- expression object (as returned by e(...)), to be evaluated in the 'values' environment

 $initialize(rowCount = , rowNames = , rowNames = , column = .0$  = ,  $collmmes = , column = .0$ 

metaFields(): Returns a character vector of fields that do not directly depend on the tabular content, for clonage.

rowOrder(newOrder, na.last = , decreasing = ): Reorder the rows of the tables (duplication / subsetting are handled)

- **newOrder** : new order to apply, as an integer vector of row indexes or a character vector of column names.

- **na.last** : to be passed to order(), if 'newOrder' is a column name vector.

- decreasing : to be passed to order(), if 'newOrder' is a column name vector.

setColNames(j, value): Replaces one or many column names.

- j : subset of columns to rename.

- value : new column names to use, as a character vector.

 $setLevels(j = , newLevels): Get or replace levels of a factor column$ 

- j : column index (numeric) or name (character).

- newLevels : new levels to use, as a character vector.

<span id="page-25-0"></span>setRowNames(value): Replaces the entire row names set.

- value : new row names to use in the table, as a character vector. NULL will disable row naming.

 $types(j =): Returns classes of selected columns$ 

- j : column indexes or names (NULL for all columns)

The following methods are inherited (from the corresponding class):

- callSuper [\(envRefClass\)](#page-0-0)
- copy [\(envRefClass,](#page-0-0) overloaded)
- export [\(envRefClass\)](#page-0-0)
- field [\(envRefClass\)](#page-0-0)
- getClass [\(envRefClass\)](#page-0-0)
- getRefClass [\(envRefClass\)](#page-0-0)
- import [\(envRefClass\)](#page-0-0)
- initFields [\(envRefClass\)](#page-0-0)
- show [\(envRefClass,](#page-0-0) overloaded)
- trace [\(envRefClass\)](#page-0-0)
- untrace [\(envRefClass\)](#page-0-0)
- usingMethods [\(envRefClass\)](#page-0-0)

#### Author(s)

Sylvain Mareschal

# Examples

```
# New empty refTable
tab <- new("refTable")
tab$addColumn(1:5, "C1")
tab$addColumn(letters[1:5], "C2")
tab$setRowNames(LETTERS[11:15])
# New filled refTable (same content)
tab <- refTable(C1=1:5, C2=letters[1:5], row.names=LETTERS[11:15])
# Whole table print
print(tab$extract())
# Data update
tab$fill(c(2,4), 2, c("B","D"))
# Data extraction
print(tab$extract(1:3))
print(tab$extract(c(TRUE, FALSE)))
print(tab$extract("K", "C1"))
# Expression-based extraction
```
# <span id="page-26-0"></span>refTable-constructor 27

```
expr \leq expression(C1 %% 2 == 1)
print(tab$extract(expr))
# Table extension
tab$addEmptyRows(5L, LETTERS[1:5])
tab$fill(6:10, "C1", 6:10)
print(tab$extract())
# Filling from R objects
tab <- new("refTable")
print(tab$extract())
tab$addVectors(C1=1:5, C2=letters[1:5])
print(tab$extract())
tab$addList(list(C1=6:8, C3=LETTERS[6:8]))
print(tab$extract())
# Beware of recycling !
tab$addVectors(C1=9:15, C3=LETTERS[9:10])
print(tab$extract())
```
refTable-constructor *refTable class constructor*

# <span id="page-26-1"></span>Description

This function returns a new [refTable](#page-22-1) object from various arguments.

Notice the new() alternative can be used to produce an empty object, setting only the fields not the content.

# Usage

refTable(..., row.names, warn = TRUE)

# Arguments

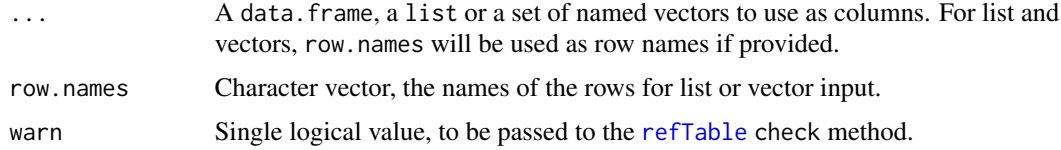

# Value

An object of class [refTable](#page-22-1).

# Author(s)

Sylvain Mareschal

# See Also

[refTable-class](#page-22-1)

#### Examples

```
# From vectors
tab <- refTable(colA=1:5, colB=letters[1:5])
print(tab$extract(3,))
```

```
# From list (recycling)
columns <- list(number=1, letters=LETTERS)
tab <- refTable(columns)
print(tab$extract())
```

```
# data.frame conversion
dataFrame <- data.frame(colA=1:5, colB=letters[1:5])
tab <- refTable(dataFrame)
print(tab$extract())
```
<span id="page-27-1"></span>segMerge *Merges consecutive segments*

#### Description

Given a set of segments defined by "chrom", "start", "end" and various data, it merges consecutive rows (sorted by "chrom" then "start") that share same data. As an example, it is useful to merge consecutive regions of the genome sharing same copy numbers after modelization, or filling small gaps.

#### Usage

```
segMerge(segTable, on = names(segTable), fun = list(unique, start=min, end=max))
```
#### Arguments

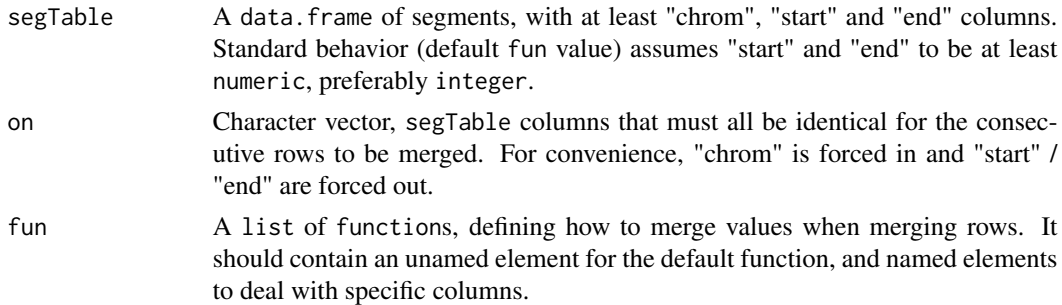

#### Value

Returns a data.frame similar to segTable.

<span id="page-27-0"></span>

# <span id="page-28-0"></span>segOverlap 29

# Author(s)

Sylvain Mareschal

# See Also

[segOverlap](#page-28-1)

<span id="page-28-1"></span>segOverlap *Merges overlapping segments*

# Description

Given a set of segments defined by "chrom", "start", "end" and various data, it merges overlapping or jointive rows.

# Usage

```
segOverlap(segTable, fun = list(unique.default, start=min, end=max),
 factorsAsIntegers = TRUE)
```
# Arguments

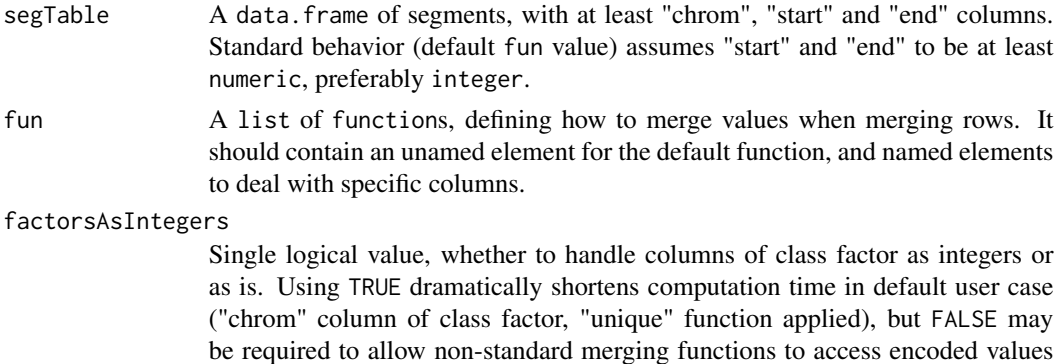

#### Value

Returns a data.frame similar to segTable.

rather than factor indexes.

# Author(s)

Sylvain Mareschal

# See Also

[segMerge](#page-27-1)

<span id="page-29-1"></span><span id="page-29-0"></span>

#### Description

This function plots a drawable list on all the chromosomes side by side, with a constant X axis scale. It mainly defines a custom layout for a series of [browsePlot](#page-35-2) calls.

# Usage

```
singlePlot(drawables, columns = 4, exclude = c("X", "Y"), add = c(5e6, 15e6),
 vertical = FALSE, capWidth = "1 cm", spacer = "1 cm", finalize = TRUE,
 cap.border = "black", cap.font.col = "black", cap.bg.col = NA, cap.adj = c(0.5, 0.5),
 cap.cex = 2, cap.font = 2, mar = c(\emptyset, \emptyset, \emptyset, \emptyset), bty = "n", xaxt = "n", xgrid = FALSE,
 yaxt = "n", ylab = "", ysub = "", ...)
```
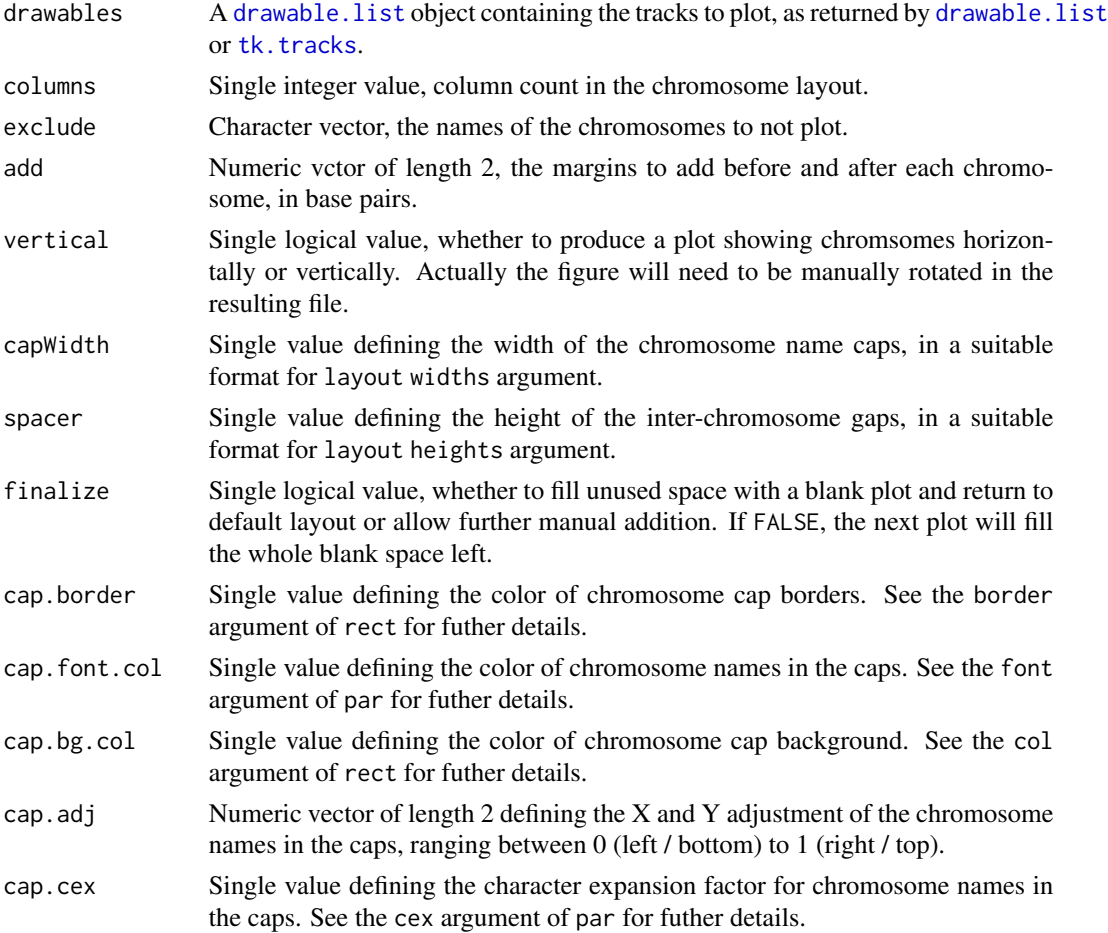

<span id="page-30-0"></span>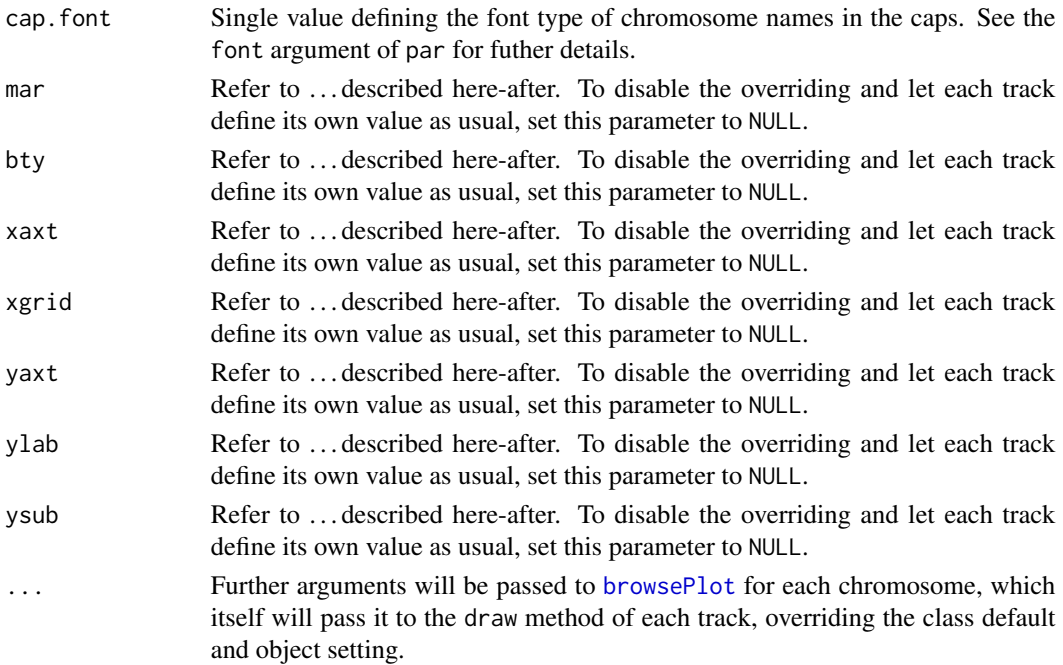

# Author(s)

Sylvain Mareschal

# See Also

[browsePlot](#page-35-2), [drawable.list](#page-16-1), [drawable](#page-13-1)

<span id="page-30-1"></span>sliceable-class *Class* "sliceable"

# Description

Reference classes extending this virtual class must have a slice method, as a generic draw method based on it is provided.

# Extends

Class [drawable](#page-13-1), directly.

All reference classes extend and inherit methods from [envRefClass](#page-0-0).

#### Fields

The following fields are inherited (from the corresponding class):

- name [\(drawable\)](#page-13-1)
- parameters [\(drawable\)](#page-13-1)

# <span id="page-31-0"></span>Methods

- slice(chrom, start, end): [Virtual method]
	- Extract elements in the specified window, in a format suitable to draw().
	- chrom : single integer, numeric or character value, the chromosomal location. NA is not handled.
	- start : single integer or numeric value, inferior boundary of the window. NA is not handled.
	- end : single integer or numeric value, superior boundary of the window. NA is not handled.

The following methods are inherited (from the corresponding class):

- callParams [\(drawable\)](#page-13-1)
- callSuper [\(envRefClass\)](#page-0-0)
- check [\(drawable\)](#page-13-1)
- chromosomes [\(drawable\)](#page-13-1)
- copy [\(envRefClass\)](#page-0-0)
- defaultParams [\(drawable,](#page-13-1) overloaded)
- draw [\(drawable,](#page-13-1) overloaded)
- export [\(envRefClass\)](#page-0-0)
- field [\(envRefClass\)](#page-0-0)
- fix.param [\(drawable\)](#page-13-1)
- getChromEnd [\(drawable,](#page-13-1) overloaded)
- getClass [\(envRefClass\)](#page-0-0)
- getName [\(drawable\)](#page-13-1)
- getParam [\(drawable\)](#page-13-1)
- getRefClass [\(envRefClass\)](#page-0-0)
- import [\(envRefClass\)](#page-0-0)
- initFields [\(envRefClass\)](#page-0-0)
- initialize [\(drawable\)](#page-13-1)
- setName [\(drawable\)](#page-13-1)
- setParam [\(drawable\)](#page-13-1)
- show [\(drawable,](#page-13-1) overloaded)
- trace [\(envRefClass\)](#page-0-0)
- untrace [\(envRefClass\)](#page-0-0)
- usingMethods [\(envRefClass\)](#page-0-0)

#### Author(s)

Sylvain Mareschal

#### See Also

[drawable](#page-13-1), [crossable](#page-3-1), cghRA.array

<span id="page-32-1"></span><span id="page-32-0"></span>

#### <span id="page-32-2"></span>Description

subtrack extracts lines from a data.frame, list or vector collection within a single genomic window, defined by a chromosome name, a starting and an ending positions. As this is a common task in genome-wide analysis, this function relies on an optimized C code in order to achieve good performances.

sizetrack is very similar to subtrack, but only count lines without extracting the data.

istrack checks if a collection of data is suitable for subtrack and sizetrack (See 'Track definition' for further details). As this operation is quite expensive and should be performed once, it is up to the user to check its data before subtracking.

#### Usage

```
istrack(...)
subtrack(...)
sizetrack(...)
```
#### Arguments

... A collection of data to be considered as a single track. Named vectors are considered as single columns, data.frame and list as collections of columns, all parallelized in a single bidimensional table (assuming they all have same lengths / row counts). See 'Track definition' for further details.

> For subtrack and sizetrack, the first arguments must be the following (preferably unnamed) :

- chromosome location (integer or character, according to 'chrom' type)
- starting position on the chromosome (integer, considered within)
- ending position on the chromosome (integer, considered within)
- chromosome index (integer vector, see below)

# Details

The C code relies heavily on the ordering to fastly retrieve the elements that overlap the queried window. Elements entirely comprised in the window are returned, as well as elements that only partially overlap it.

#### Value

subtrack returns a single data.frame merging all columns provided, with the subset of rows corresponding to elements in the queried window. This data.frame has no row name, and is a valid track (See 'Track definition' for further details).

sizetrack returns a single integer value corresponding to the count of rows in the queried window.

<span id="page-33-0"></span>istrack returns a single TRUE value if the data collection provided is a valid track. Otherwise it returns a single FALSE value, with a "why" attribute containing a single character string explaining the (first) condition that is not fulfilled.

# Track definition

A track is defined as a data.frame with a variable amount of data (in columns) about a variable amount of features (in rows).

3 columns are mandatory, with restricted names and types :

chrom The chromosomal location of the feature, as integer or factor.

start The starting position of the feature on the chromosome, as integer.

end The ending position of the feature on the chromosome, as integer.

The track is supposed to be ordered by chromosome, then by starting position. When chromosomes are stored as factors, they need to be numerically ordered by their internal codes (as the order function does), not alphabetically by their labels.

# Chromosome index

In order to guarantee good performances, chromosomes are to be indexed. As the rows are supposed to be ordered by chromosome, then by starting position (see 'Track definition'), reminding starting or ending rows of each chromosome can save huge amounts of computation time in large tracks.

The following specifications must be fulfilled :

- It must be an integer vector, with the last row index of each chromosome in the track indexed.
- Values are to be ordered by chromosome, in the same way than the 'chrom' column.
- For integer 'chrom', values are extracted by position (chromosome '1' is the first value ...).
- For factor 'chrom', values are extracted by names (named with 'chrom' levels).
- Chromosomes without data in the track must be described, with NA integer values.

See the 'Example' section below for index computation.

#### Note

These three functions are proposed for generic usage on data. frame, list or vectors. The [track.table](#page-60-1) class implements more suitable slice, size and check methods, and handles autonomously the indexing.

# Author(s)

Sylvain Mareschal

#### subtrack 35

#### Examples

```
# Exemplar data : subset of human genes
data(hsFeatures)
# Track validity
print(istrack(hsGenes))
hsGenes <- hsGenes[ order(hsGenes$chrom, hsGenes$start) ,]
print(istrack(hsGenes))
# Chromosome index (factorial 'chrom')
index <- tapply(1:nrow(hsGenes), hsGenes$chrom, max)
# Factor chrom query
print(class(hsGenes$chrom))
subtrack("1", 10e6, 15e6, index, hsGenes)
# Row count
a <- nrow(subtrack("1", 10e6, 15e6, index, hsGenes))
b <- sizetrack("1", 10e6, 15e6, index, hsGenes)
if(a != b) stop("Inconsistency")
# Multiple sources
length <- hsGenes$end - hsGenes$start
subtrack("1", 10e6, 15e6, index, hsGenes, length)
subtrack("1", 10e6, 15e6, index, hsGenes, length=length)
# Speed comparison (x200 here)
system.time(
  for(i in 1:40000) {
    subtrack("1", 10e6, 15e6, index, hsGenes)
 }
\lambdasystem.time(
  for(i in 1:200) {
   hsGenes[ hsGenes$chrom == "1" & hsGenes$start <= 15e6 & hsGenes$end >= 10e6 ,]
 }
\lambda# Convert chrom from factor to integer
hsGenes$chrom <- as.integer(as.character(hsGenes$chrom))
# Chromosome index (integer 'chrom')
index <- rep(NA_integer_, 24)
tmpIndex <- tapply(1:nrow(hsGenes), hsGenes$chrom, max)
index[ as.integer(names(tmpIndex)) ] <- tmpIndex
# Integer chrom query
print(class(hsGenes$chrom))
```
subtrack(1, 10e6, 15e6, index, hsGenes)

<span id="page-35-1"></span><span id="page-35-0"></span>

# <span id="page-35-2"></span>Description

The browsePlot function produces an usual R plot from a [drawable](#page-13-1) inheriting object list, at specific coordinates in the genome.

The tk.browse function summons a TCL-TK interface to navigate through the whole genome, relying on browsePlot for the plotting.

The former may be called directly to automatically export views from the genome browser, the latter is more suited to an interactive browsing with frequent coordinate jumps.

# Usage

```
tk.browse(drawables = drawable.list(), blocking = FALSE, updateLimit = 0.4,
 render = c("auto", "png", "tkrplot"), tkrplot.scale = 1, png.res = 100,
 png.file = tempfile(fileext=".png"), panelWidth = "5 cm", panel = NA)
browsePlot(drawables, chrom = NA, start = NA, end = NA, customLayout = FALSE,
 xaxt = "s", xaxm = 1.5, panelWidth = "5 cm", panel = NA, ...)
```
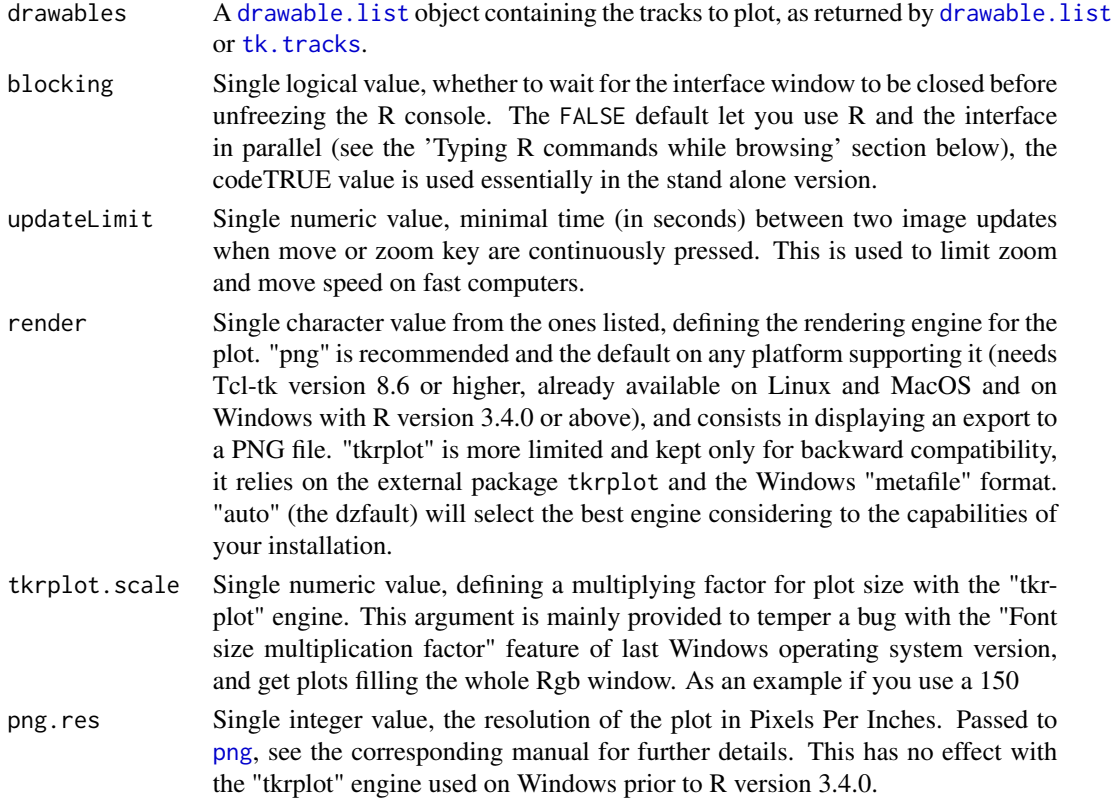

#### <span id="page-36-0"></span>tk.browse 37

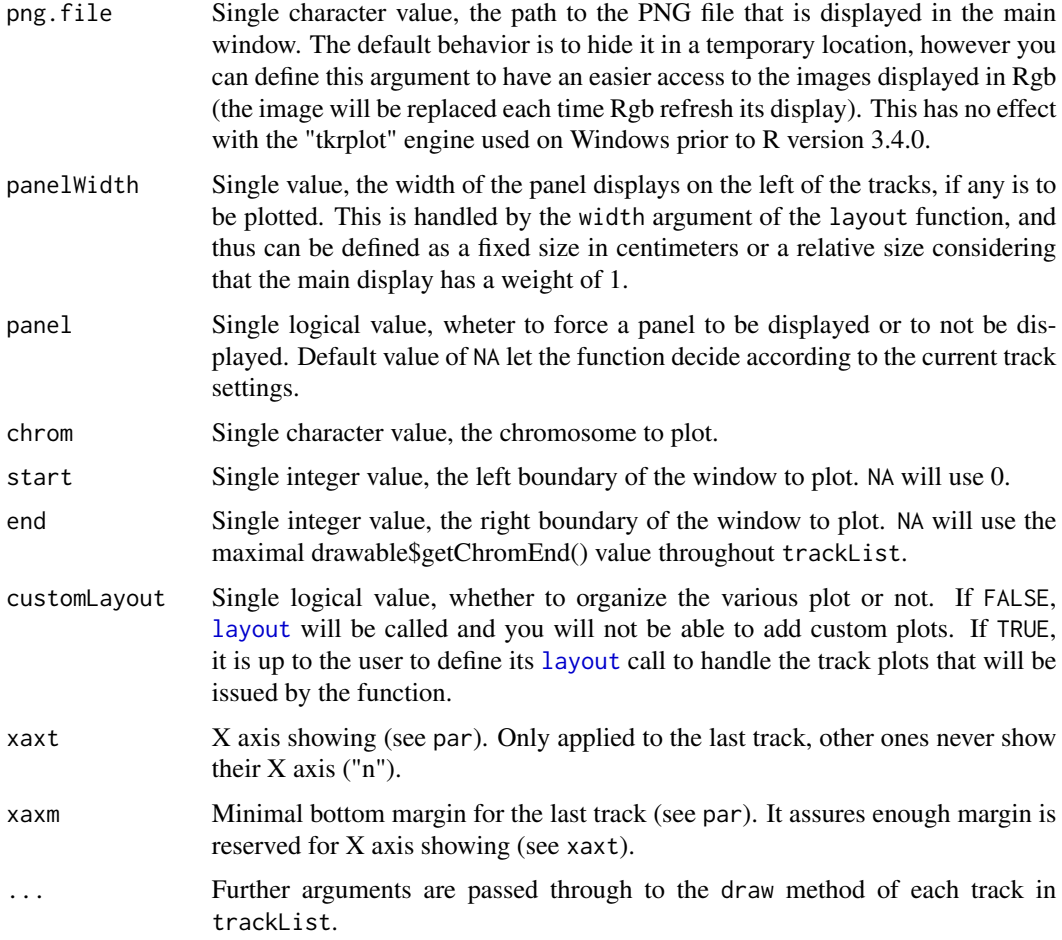

# Value

tk.browse invisibly returns the drawables argument (See the 'Typing R commands while browsing' section above).

browsePlot invisibly returns the par function output for the last track plot, as it is used by tk.browse.

# Interactive browsing

**Jump to specific location:** The left upper panel can be used to jump to specific coordinates, defined by a chromosome name, a starting position and an ending position (as floating point numerics in millions of base pairs.

Move along a chromosome: The left and right arrow keys may be used to shift the window to the corresponding side. The page-up and page-down keys can be used to switch chromosome, without changing genomic numeric position.

Generic zoom: The up and down arrow keys, as well as the vertical mouse wheel, may be used to zoom in or out on the current location.

<span id="page-37-0"></span>Localized zoom in: A zoom can also be achieved with a mouse drag on the region to investigate : maintain a left click on the position to use as the new left boundary, and release the click at the position of the new right boundary.

Resize plot area: The plot area size is defined by hscale and vscale. During interactive browsing, resize the browser window and use the "r" key to adjust the plot area to the window size.

#### Typing R commands while browsing

tk.browse returns the [drawable.list](#page-16-1) objects it uses to store currently browsed data. As it is a [reference class](#page-0-0) object, the same memory location is shared by tk.browse and the returned object, so updates (like track addition or edition) made by tk.browse will impact the object in the R Command Line Interface (CLI), and updates made via R commands will impact the current tk. browse session.

Some sub-interfaces (like information pop-ups and track selection panels) may freeze the R command prompt while opened, make sure to have only the tk.browse main window opened when typing R commands.

Notice some operating systems (including Windows) restrain users to type R commands while a tcl-tk window is opened, or seems to be instable while doing so. Setting blocking to TRUE will enforce this behavior, keeping users from typing commands while tk.browse is running.

#### Author(s)

Sylvain Mareschal

#### See Also

[singlePlot](#page-29-1), [drawable.list](#page-16-1), [drawable](#page-13-1)

<span id="page-37-1"></span>tk.convert *RDT file conversion*

#### Description

This function provides a tcl-tk interface to convert RDT table files into CSV-like files, and to produce basic [track.table](#page-60-1) objects from such files.

#### Usage

```
tk.convert(blocking = FALSE)
```
# Arguments

blocking Single logical value, whether to wait for the interface window to be closed before unfreezing the R console. The FALSE default let you use R and the interface in parallel, the codeTRUE is used essentially in the stand alone version.

#### <span id="page-38-0"></span>tk.tracks 39

# Author(s)

Sylvain Mareschal

# See Also

[track.table-class](#page-60-1)

<span id="page-38-1"></span>tk.tracks *Track management for Genome browser*

# Description

This function allows to load and edit the drawable. List object that is to be passed to tk. browse and cod[ebrowsePlot,](#page-35-2) using a Tcl-tk interface

# Usage

tk.tracks(drawables = drawable.list(), parent = NULL)

# Arguments

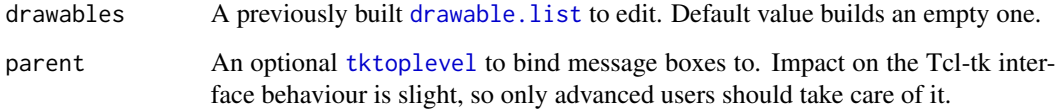

#### Value

Returns a [drawable.list](#page-16-1) object. Notice that if 'drawables' was provided, it will also be updated "in-place" (standard reference class behavior).

#### Author(s)

Sylvain Mareschal

# See Also

[tk.browse](#page-35-1), [browsePlot](#page-35-2), [drawable.list-class](#page-16-1), [drawable-class](#page-13-1), [findDrawables](#page-18-1)

#### Description

These functions are components used to build interactive interfaces.

tk.file is a wrapper to tcltk functions tkgetOpenFile and tkgetOpenFile with several enhancements.

tk.files proposes to build and order a file list from multiple calls to tk.file.

tk.folder is a wrapper to tcltk function tkchooseDirectory with small enhancements.

handle is a wrapper to withRestarts, which allows to catch errors, warnings and messages while executing an R expression and handle them with custom functions.

#### Usage

tk.file(title = "Choose a file", typeNames = "All files", typeExt = "\*", multiple = FALSE, mandatory = TRUE, type = c("open", "save"), initialdir = NULL, parent = NULL)  $tk.files(preselectron = character(0), multiple = TRUE, parent = NULL, ...)$ tk.folder(title = "Choose a directory", mustexist = TRUE, mandatory = TRUE) handle(expr, messageHandler, warningHandler, errorHandler)

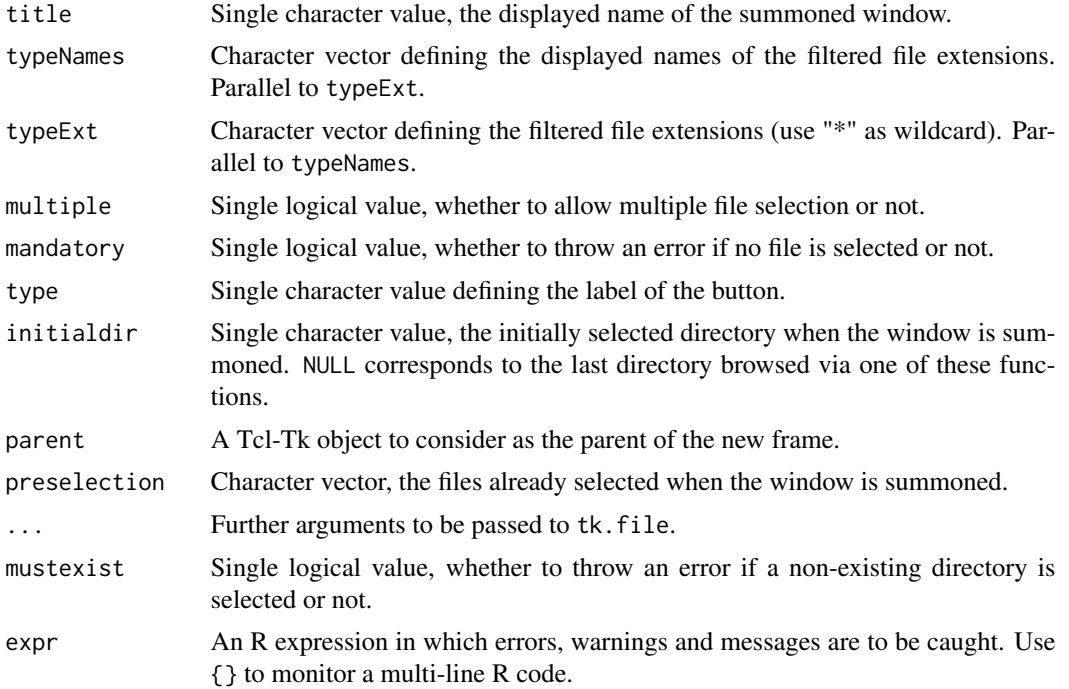

# <span id="page-40-0"></span>track-constructors 41

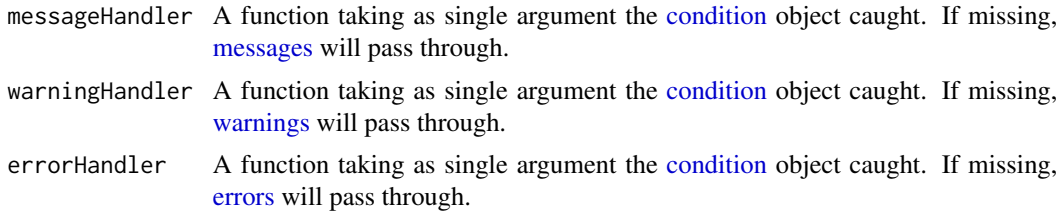

# Value

tk.file, tk.files and tk.folder return the selection as a character vector, possibly empty. handle returns nothing.

#### Author(s)

Sylvain Mareschal

# See Also

[tk.browse](#page-35-1), [tk.convert](#page-37-1), [tk.tracks](#page-38-1)

<span id="page-40-2"></span>track-constructors *Track constructors*

# <span id="page-40-1"></span>Description

Produces [track.table](#page-60-1)-inheriting objects.

# Usage

```
track.table(..., .name, .parameters, .organism, .assembly, .chromosomes,
  .makeNames = FALSE, .orderCols = TRUE, warn = TRUE)
track.bam(bamPath, baiPath, addChr, quiet = FALSE, .name, .organism,
  .assembly, .parameters, warn = TRUE)
track.genes(...)
track.bands(...)
track.exons(...)
track.CNV(...)
```
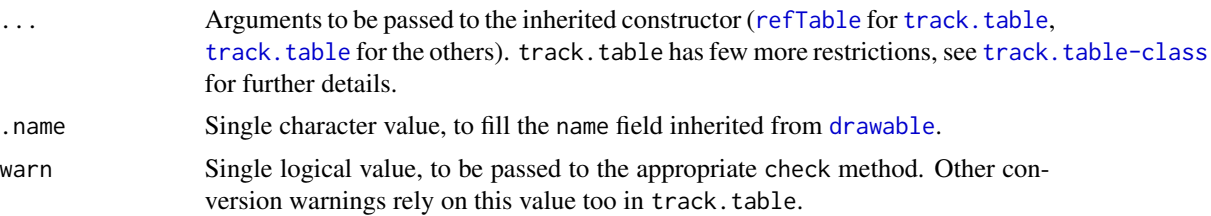

<span id="page-41-0"></span>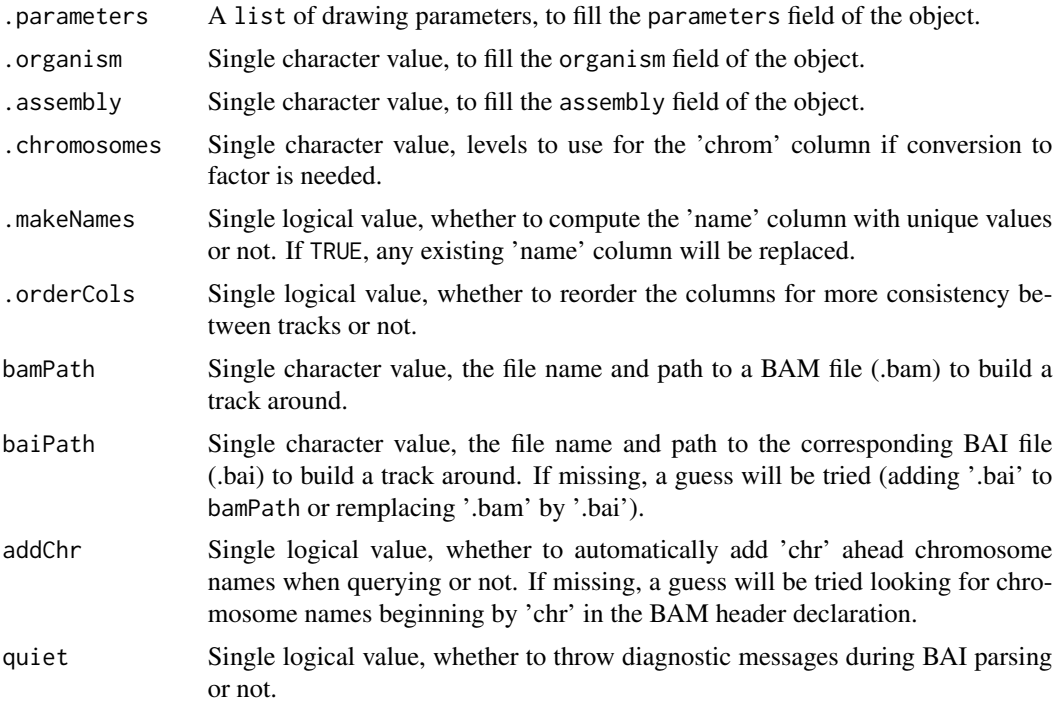

#### Value

[track.table](#page-60-1) and [track.bam](#page-42-1) inheriting objects.

## Author(s)

Sylvain Mareschal

# See Also

[track.table-class](#page-60-1), [track.bam-class](#page-42-1)

# Examples

```
# track.table from a data.frame
df <- data.frame(
 chrom=1, strand="+", start=1:5, end=2:6, name=letters[1:5],
  stringsAsFactors=FALSE
\lambdatrack.table(df)
# track.table from vectors
track.table(chrom=1, strand="+", start=1:5, end=2:6, name=letters[1:5])
# track.bam
track.bam(system.file("extdata/ATM.bam", package="Rgb"))
```
#### <span id="page-42-1"></span><span id="page-42-0"></span>Description

"track.bam" is a drawing wraper for Binary Alignment Map files (SAMtools).

Notice the data are not stored directly in the object, but stay in the original BAM file, thus exported track.bam objects may be broken (the check method can confirm this).

Objects are produced by the [track.bam](#page-40-1) constructor.

# Extends

Class [sliceable](#page-30-1), directly. Class [drawable](#page-13-1), by class [sliceable](#page-30-1), distance 2.

All reference classes extend and inherit methods from [envRefClass](#page-0-0).

#### Fields

- addChr: Single logical value, whether to automatically add 'chr' ahead chromosome names when querying or not..
- assembly: Single character value, the assembly version for the coordinates stored in the object. Must have length 1, should not be NA.
- baiPath: Single character value, the full path to the BAI index file in use.
- bamPath: Single character value, the full path to the BAM file in use.
- compression: Single numeric value, an estimation of the BAM file compression ratio.
- header: A data.frame describing the @SQ elements of the BAM header (one per row).
- index: The parsed content of the BAI index, as a unamed list with one element by reference sequence, itself a list with 'bins' and 'intervals' elements. 'bins' is a named list of twocolumn matrices ('start' and 'end'), giving virtual BGZF coordinates of the described bin (as double). 'intervals' is a double vector of virtual BGZF coordinates, used for linear filtering (see SAM specification for further details).
- organism: Single character value, the name of the organism whose data is stored in the object. Must have length 1, should not be NA.

The following fields are inherited (from the corresponding class):

- name [\(drawable\)](#page-13-1)
- parameters [\(drawable\)](#page-13-1)

#### Methods

- coverage(chrom, start = , end = , tracks = , binLevel = , rawSize = ): Fast estimation of depth coverage in a genomic window, from indexing data. Values are normalized into [0:1] over the genomic window.
	- chrom : single integer, numeric or character value, the chromosomal location.

- start : single integer or numeric value, inferior boundary of the window. If NA, the whole chromosome is considered.

- end : single integer or numeric value, superior boundary of the window. If NA, the whole chromosome is considered.

- tracks : single logical value, whether to return a data.frame or a track.table.

- binLevel : single integer value, the higher bin order to allow

 $0 = 537Mb, 1 = 67Mb, 2 = 8Mb, 3 = 1Mb, 4 = 130kb, 5 = 16kb$ 

incrementing this value enhances boundary precision but discards reads located at bin junctions.

- rawSize : single logical value, whether to output raw size or normalize by the maximum encountered.

crawl(chrom, start, end, addChr = , maxRange = , maxRangeWarn = , verbosity = ,  $\dots$ , init, loop, fi Apply a custom processing to reads in a genomic window (used by 'depth', 'extract' and 'pileup' methods).

- chrom : single integer, numeric or character value, the chromosomal location. NA is not handled.

- start : single integer or numeric value, inferior boundary of the window. NA is not handled.

- end : single integer or numeric value, superior boundary of the window. NA is not handled. - addChr : single logical value, whether to systematically add 'chr' in front of the 'chrom' value or not.

- maxRange : single integer value, no extraction will be attempted if end and start are more than this value away (returns NULL).

- **maxRangeWarn** : single logical value, whether to throw a warning when 'maxRange' is exceeded and NULL is returned or not.

- verbosity : single integer value, the level of verbosity during processing (0, 1 or 2).

- ... : arguments to be passed to 'init', 'loop' or 'final'.

- **init** : a function taking a single storage environment as argument, to be evaluated before looping on reads for initialization.

This environment has R 'base' environment as parent and contains :

\* all arguments passed to crawl()

\* a 'self' reference to the current object.

\* 'earlyBreak', a single logical value forcing crawl() to return immediately if set to TRUE.

\* 'output', a place-holder for the variable to be returned by crawl().

\* 'totalReads', the number of matching reads seen since the beginning of the whole looping process.

\* 'blockReads', the number of matching reads seen since the beginning of the current BGZF block.

The 'init', 'loop' and 'final' functions defined by the user can freely store additionnal variables in this environment to share them.

- loop : a function taking a list-shapped read and the storage environment, to be evaluated for each read with matching coordinates.

- final : a function taking the storage environment as argument, to be evaluated once all reads were processed for finalization.

- <span id="page-44-0"></span> $depth(…, qBase = , qMap = )$ : Counts covering bases for each genomic position, similarly to SAMtools' depth.
	- ... : arguments to be passed to the crawl() method.
	- qBase : single integer value, minimal base quality for a base to be counted.
	- qMap : single integer value, minimal mapping quality for a base to be counted.
- extract(...): Extract reads as a list, similarly to SAMtools' view.

- ... : arguments to be passed to the crawl() method.

 $getBlocks$ (limit = , quiet = ): Jump from BGZF blocks to blocks, recording compressed (bsize) and uncompressed (isize) block sizes

- **limit** : single integer value, the amount of blocks to evaluate (NA for the whole BAM file, may be very time consuming).

- quiet : single logical value, whether to throw diagnostic messages or not.

- getCompression(sample = ): Estimate BGZF block compression level from a sample of blocks - sample : single integer value, the amount of blocks to use for estimation (the first block is ignored).
- pileup(..., qBase = , qMap = ): Counts each nucleotide type for each genomic position, similarly to SAMtools' mpileup.
	- ... : arguments to be passed to the crawl() method.
	- qBase : single integer value, minimal base quality for a base to be counted.
	- qMap : single integer value, minimal mapping quality for a base to be counted.
- summary(chrom = , tracks = , binLevel = , rawSize = ): Fast estimation of depth coverage for the whole genome, from indexing data. Values are normalized into [0:1] over the whole genome.

- chrom : character vector, the names of the chromosome to query. If NA, all chromosomes will be queried.

- tracks : single logical value, whether to return a data.frame or a track.table.

- binLevel : single integer value, the higher bin order to allow

 $0 = 537Mb, 1 = 67Mb, 2 = 8Mb, 3 = 1Mb, 4 = 130kb, 5 = 16kb$ 

incrementing this value enhances boundary precision but discards reads located at bin junctions

- rawSize : single logical value, whether to output raw size or normalize by the maximum encountered.

The following methods are inherited (from the corresponding class):

- callParams [\(drawable\)](#page-13-1)
- callSuper [\(envRefClass\)](#page-0-0)
- check [\(drawable,](#page-13-1) overloaded)
- chromosomes [\(drawable,](#page-13-1) overloaded)
- copy [\(envRefClass\)](#page-0-0)
- defaultParams [\(sliceable,](#page-30-1) overloaded)
- draw [\(sliceable\)](#page-30-1)
- export [\(envRefClass\)](#page-0-0)
- field [\(envRefClass\)](#page-0-0)
- fix.param [\(drawable\)](#page-13-1)

# <span id="page-45-0"></span>46 track.bands-class

- getChromEnd [\(sliceable,](#page-30-1) overloaded)
- getClass [\(envRefClass\)](#page-0-0)
- getName [\(drawable\)](#page-13-1)
- getParam [\(drawable\)](#page-13-1)
- getRefClass [\(envRefClass\)](#page-0-0)
- import [\(envRefClass\)](#page-0-0)
- initFields [\(envRefClass\)](#page-0-0)
- initialize [\(drawable,](#page-13-1) overloaded)
- setName [\(drawable\)](#page-13-1)
- setParam [\(drawable\)](#page-13-1)
- show [\(sliceable,](#page-30-1) overloaded)
- slice [\(sliceable,](#page-30-1) overloaded)
- trace [\(envRefClass\)](#page-0-0)
- untrace [\(envRefClass\)](#page-0-0)
- usingMethods [\(envRefClass\)](#page-0-0)

# Author(s)

Sylvain Mareschal

#### References

<http://samtools.github.io/hts-specs/SAMv1.pdf>

# See Also

[track.table](#page-40-1), [sliceable-class](#page-30-1), [drawable-class](#page-13-1)

<span id="page-45-1"></span>track.bands-class *Class* "track.bands"

# Description

This class is a variation of the track. table class dedicated to cytogenetic banding, enforcing new drawing parameter defaults and a few specialized methods.

Objects can be created by two distincts means :

- Using the corresponding constructors, which work like the [track.table](#page-40-1) constructor.
- Importing a [track.table](#page-60-1) object in an empty object created by a call to new.

# <span id="page-46-0"></span>track.bands-class 47

# Extends

Class [track.table](#page-60-1), directly. Class [refTable](#page-22-1), by class [track.table](#page-60-1), distance 2. Class [crossable](#page-3-1), by class [track.table](#page-60-1), distance 2. Class [sliceable](#page-30-1), by class [track.table](#page-60-1), distance 3. Class [drawable](#page-13-1), by class [track.table](#page-60-1), distance 4.

All reference classes extend and inherit methods from [envRefClass](#page-0-0).

# Fields

The following fields are inherited (from the corresponding class):

- assembly [\(track.table\)](#page-60-1)
- checktrack [\(track.table\)](#page-60-1)
- colCount [\(refTable\)](#page-22-1)
- colIterator [\(refTable\)](#page-22-1)
- colNames [\(refTable\)](#page-22-1)
- colReferences [\(refTable\)](#page-22-1)
- index [\(track.table\)](#page-60-1)
- name [\(drawable\)](#page-13-1)
- organism [\(track.table\)](#page-60-1)
- parameters [\(drawable\)](#page-13-1)
- rowCount [\(refTable\)](#page-22-1)
- rowNamed [\(refTable\)](#page-22-1)
- rowNames [\(refTable\)](#page-22-1)
- sizetrack [\(track.table\)](#page-60-1)
- subtrack [\(track.table\)](#page-60-1)
- values [\(refTable\)](#page-22-1)

# Methods

The following methods are inherited (from the corresponding class):

- addArms [\(track.table\)](#page-60-1)
- addColumn [\(track.table\)](#page-60-1)
- addDataFrame [\(refTable\)](#page-22-1)
- addEmptyRows [\(refTable\)](#page-22-1)
- addList [\(track.table\)](#page-60-1)
- addVectors [\(refTable\)](#page-22-1)
- buildCalls [\(track.table\)](#page-60-1)
- buildGroupPosition [\(track.table\)](#page-60-1)
- buildGroupSize [\(track.table\)](#page-60-1)
- buildIndex [\(track.table\)](#page-60-1)
- callParams [\(drawable\)](#page-13-1)
- callSuper [\(envRefClass\)](#page-0-0)
- check [\(track.table\)](#page-60-1)
- chromosomes [\(track.table\)](#page-60-1)
- coerce [\(track.table\)](#page-60-1)
- colOrder [\(refTable\)](#page-22-1)
- copy [\(refTable\)](#page-22-1)
- cross [\(crossable\)](#page-3-1)
- defaultParams [\(track.table,](#page-60-1) overloaded)
- delColumns [\(track.table\)](#page-60-1)
- draw [\(sliceable\)](#page-30-1)
- erase [\(refTable\)](#page-22-1)
- eraseArms [\(track.table\)](#page-60-1)
- export [\(envRefClass\)](#page-0-0)
- extract [\(refTable\)](#page-22-1)
- field [\(envRefClass\)](#page-0-0)
- fill [\(track.table\)](#page-60-1)
- fix.param [\(drawable\)](#page-13-1)
- getChromEnd [\(track.table\)](#page-60-1)
- getClass [\(envRefClass\)](#page-0-0)
- getColCount [\(refTable\)](#page-22-1)
- getColNames [\(refTable\)](#page-22-1)
- getLevels [\(refTable\)](#page-22-1)
- getName [\(drawable\)](#page-13-1)
- getParam [\(drawable\)](#page-13-1)
- getRefClass [\(envRefClass\)](#page-0-0)
- getRowCount [\(refTable\)](#page-22-1)
- getRowNames [\(refTable\)](#page-22-1)
- import [\(envRefClass\)](#page-0-0)
- indexes [\(refTable\)](#page-22-1)
- initFields [\(envRefClass\)](#page-0-0)
- initialize [\(track.table\)](#page-60-1)
- isArmed [\(track.table\)](#page-60-1)
- metaFields [\(track.table\)](#page-60-1)
- rowOrder [\(track.table\)](#page-60-1)
- segMerge [\(track.table\)](#page-60-1)

# <span id="page-48-0"></span>track.CNV-class 49

- segOverlap [\(track.table\)](#page-60-1)
- setColNames [\(track.table\)](#page-60-1)
- setLevels [\(track.table\)](#page-60-1)
- setName [\(drawable\)](#page-13-1)
- setParam [\(drawable\)](#page-13-1)
- setRowNames [\(refTable\)](#page-22-1)
- show [\(track.table,](#page-60-1) overloaded)
- size [\(track.table\)](#page-60-1)
- slice [\(track.table\)](#page-60-1)
- trace [\(envRefClass\)](#page-0-0)
- types [\(refTable\)](#page-22-1)
- untrace [\(envRefClass\)](#page-0-0)
- usingMethods [\(envRefClass\)](#page-0-0)

# Author(s)

Sylvain Mareschal

# See Also

[track.table-class](#page-60-1), [track.table](#page-40-1) [track.bands](#page-40-1), [track.bands.UCSC](#page-1-2)

<span id="page-48-1"></span>track.CNV-class *Class* "track.CNV"

#### **Description**

This class is a variation of the track. table class dedicated to constitutive Copy Number Variations, enforcing new drawing parameter defaults and a few specialized methods.

Objects can be created by two distincts means :

- Using the corresponding constructors, which work like the [track.table](#page-40-1) constructor.
- Importing a [track.table](#page-60-1) object in an empty object created by a call to new.

# Extends

Class [track.table](#page-60-1), directly. Class [refTable](#page-22-1), by class [track.table](#page-60-1), distance 2. Class [crossable](#page-3-1), by class [track.table](#page-60-1), distance 2. Class [sliceable](#page-30-1), by class [track.table](#page-60-1), distance 3. Class [drawable](#page-13-1), by class [track.table](#page-60-1), distance 4.

All reference classes extend and inherit methods from [envRefClass](#page-0-0).

# Fields

The following fields are inherited (from the corresponding class):

- assembly [\(track.table\)](#page-60-1)
- checktrack [\(track.table\)](#page-60-1)
- colCount [\(refTable\)](#page-22-1)
- colIterator [\(refTable\)](#page-22-1)
- colNames [\(refTable\)](#page-22-1)
- colReferences [\(refTable\)](#page-22-1)
- index [\(track.table\)](#page-60-1)
- name [\(drawable\)](#page-13-1)
- organism [\(track.table\)](#page-60-1)
- parameters [\(drawable\)](#page-13-1)
- rowCount [\(refTable\)](#page-22-1)
- rowNamed [\(refTable\)](#page-22-1)
- rowNames [\(refTable\)](#page-22-1)
- sizetrack [\(track.table\)](#page-60-1)
- subtrack [\(track.table\)](#page-60-1)
- values [\(refTable\)](#page-22-1)

#### Methods

The following methods are inherited (from the corresponding class):

- addArms [\(track.table\)](#page-60-1)
- addColumn [\(track.table\)](#page-60-1)
- addDataFrame [\(refTable\)](#page-22-1)
- addEmptyRows [\(refTable\)](#page-22-1)
- addList [\(track.table\)](#page-60-1)
- addVectors [\(refTable\)](#page-22-1)
- buildCalls [\(track.table\)](#page-60-1)
- buildGroupPosition [\(track.table\)](#page-60-1)
- buildGroupSize [\(track.table\)](#page-60-1)
- buildIndex [\(track.table\)](#page-60-1)
- callParams [\(drawable\)](#page-13-1)
- callSuper [\(envRefClass\)](#page-0-0)
- check [\(track.table\)](#page-60-1)
- chromosomes [\(track.table\)](#page-60-1)
- coerce [\(track.table\)](#page-60-1)
- colOrder [\(refTable\)](#page-22-1)

# <span id="page-50-0"></span>track.CNV-class 51

- copy [\(refTable\)](#page-22-1)
- cross [\(crossable\)](#page-3-1)
- defaultParams [\(track.table,](#page-60-1) overloaded)
- delColumns [\(track.table\)](#page-60-1)
- draw [\(sliceable\)](#page-30-1)
- erase [\(refTable\)](#page-22-1)
- eraseArms [\(track.table\)](#page-60-1)
- export [\(envRefClass\)](#page-0-0)
- extract [\(refTable\)](#page-22-1)
- field [\(envRefClass\)](#page-0-0)
- fill [\(track.table\)](#page-60-1)
- fix.param [\(drawable\)](#page-13-1)
- getChromEnd [\(track.table\)](#page-60-1)
- getClass [\(envRefClass\)](#page-0-0)
- getColCount [\(refTable\)](#page-22-1)
- getColNames [\(refTable\)](#page-22-1)
- getLevels [\(refTable\)](#page-22-1)
- getName [\(drawable\)](#page-13-1)
- getParam [\(drawable\)](#page-13-1)
- getRefClass [\(envRefClass\)](#page-0-0)
- getRowCount [\(refTable\)](#page-22-1)
- getRowNames [\(refTable\)](#page-22-1)
- import [\(envRefClass\)](#page-0-0)
- indexes [\(refTable\)](#page-22-1)
- initFields [\(envRefClass\)](#page-0-0)
- initialize [\(track.table\)](#page-60-1)
- isArmed [\(track.table\)](#page-60-1)
- metaFields [\(track.table\)](#page-60-1)
- rowOrder [\(track.table\)](#page-60-1)
- segMerge [\(track.table\)](#page-60-1)
- segOverlap [\(track.table\)](#page-60-1)
- setColNames [\(track.table\)](#page-60-1)
- setLevels [\(track.table\)](#page-60-1)
- setName [\(drawable\)](#page-13-1)
- setParam [\(drawable\)](#page-13-1)
- setRowNames [\(refTable\)](#page-22-1)
- show [\(track.table,](#page-60-1) overloaded)
- <span id="page-51-0"></span>• size [\(track.table\)](#page-60-1)
- slice [\(track.table\)](#page-60-1)
- trace [\(envRefClass\)](#page-0-0)
- types [\(refTable\)](#page-22-1)
- untrace [\(envRefClass\)](#page-0-0)
- usingMethods [\(envRefClass\)](#page-0-0)

# Author(s)

Sylvain Mareschal

#### See Also

[track.table-class](#page-60-1), [track.table](#page-40-1), [track.table.GTF](#page-1-2) [track.CNV](#page-40-1), [track.CNV.DGV](#page-1-2)

<span id="page-51-1"></span>track.exons-class *Class* "track.exons"

# Description

This class is a variation of the [track.table](#page-60-1) class dedicated to exons, enforcing new drawing parameter defaults and a few specialized methods.

Objects can be created by two distincts means :

- Using the corresponding constructors, which work like the [track.table](#page-40-1) constructor.
- Importing a [track.table](#page-60-1) object in an empty object created by a call to new (see Examples).

#### Extends

Class [track.table](#page-60-1), directly. Class [refTable](#page-22-1), by class [track.table](#page-60-1), distance 2. Class [crossable](#page-3-1), by class [track.table](#page-60-1), distance 2. Class [sliceable](#page-30-1), by class [track.table](#page-60-1), distance 3. Class [drawable](#page-13-1), by class [track.table](#page-60-1), distance 4.

All reference classes extend and inherit methods from [envRefClass](#page-0-0).

# Fields

The following fields are inherited (from the corresponding class):

- assembly [\(track.table\)](#page-60-1)
- checktrack [\(track.table\)](#page-60-1)
- colCount [\(refTable\)](#page-22-1)
- colIterator [\(refTable\)](#page-22-1)

# <span id="page-52-0"></span>track.exons-class 53

- colNames [\(refTable\)](#page-22-1)
- colReferences [\(refTable\)](#page-22-1)
- index [\(track.table\)](#page-60-1)
- name [\(drawable\)](#page-13-1)
- organism [\(track.table\)](#page-60-1)
- parameters [\(drawable\)](#page-13-1)
- rowCount [\(refTable\)](#page-22-1)
- rowNamed [\(refTable\)](#page-22-1)
- rowNames [\(refTable\)](#page-22-1)
- sizetrack [\(track.table\)](#page-60-1)
- subtrack [\(track.table\)](#page-60-1)
- values [\(refTable\)](#page-22-1)

#### Methods

The following methods are inherited (from the corresponding class):

- addArms [\(track.table\)](#page-60-1)
- addColumn [\(track.table\)](#page-60-1)
- addDataFrame [\(refTable\)](#page-22-1)
- addEmptyRows [\(refTable\)](#page-22-1)
- addList [\(track.table\)](#page-60-1)
- addVectors [\(refTable\)](#page-22-1)
- buildCalls [\(track.table\)](#page-60-1)
- buildGroupPosition [\(track.table\)](#page-60-1)
- buildGroupSize [\(track.table\)](#page-60-1)
- buildIndex [\(track.table\)](#page-60-1)
- callParams [\(drawable\)](#page-13-1)
- callSuper [\(envRefClass\)](#page-0-0)
- check [\(track.table\)](#page-60-1)
- chromosomes [\(track.table\)](#page-60-1)
- coerce [\(track.table\)](#page-60-1)
- colOrder [\(refTable\)](#page-22-1)
- copy [\(refTable\)](#page-22-1)
- cross [\(crossable\)](#page-3-1)
- defaultParams [\(track.table,](#page-60-1) overloaded)
- delColumns [\(track.table\)](#page-60-1)
- draw [\(sliceable\)](#page-30-1)
- erase [\(refTable\)](#page-22-1)

# <span id="page-53-0"></span>54 track.exons-class

- eraseArms [\(track.table\)](#page-60-1)
- export [\(envRefClass\)](#page-0-0)
- extract [\(refTable\)](#page-22-1)
- field [\(envRefClass\)](#page-0-0)
- fill [\(track.table\)](#page-60-1)
- fix.param [\(drawable\)](#page-13-1)
- getChromEnd [\(track.table\)](#page-60-1)
- getClass [\(envRefClass\)](#page-0-0)
- getColCount [\(refTable\)](#page-22-1)
- getColNames [\(refTable\)](#page-22-1)
- getLevels [\(refTable\)](#page-22-1)
- getName [\(drawable\)](#page-13-1)
- getParam [\(drawable\)](#page-13-1)
- getRefClass [\(envRefClass\)](#page-0-0)
- getRowCount [\(refTable\)](#page-22-1)
- getRowNames [\(refTable\)](#page-22-1)
- import [\(envRefClass\)](#page-0-0)
- indexes [\(refTable\)](#page-22-1)
- initFields [\(envRefClass\)](#page-0-0)
- initialize [\(track.table\)](#page-60-1)
- isArmed [\(track.table\)](#page-60-1)
- metaFields [\(track.table\)](#page-60-1)
- rowOrder [\(track.table\)](#page-60-1)
- segMerge [\(track.table\)](#page-60-1)
- segOverlap [\(track.table\)](#page-60-1)
- setColNames [\(track.table\)](#page-60-1)
- setLevels [\(track.table\)](#page-60-1)
- setName [\(drawable\)](#page-13-1)
- setParam [\(drawable\)](#page-13-1)
- setRowNames [\(refTable\)](#page-22-1)
- show [\(track.table,](#page-60-1) overloaded)
- size [\(track.table\)](#page-60-1)
- slice [\(track.table\)](#page-60-1)
- trace [\(envRefClass\)](#page-0-0)
- types [\(refTable\)](#page-22-1)
- untrace [\(envRefClass\)](#page-0-0)
- usingMethods [\(envRefClass\)](#page-0-0)

<span id="page-54-0"></span>track.fasta-class 55

#### Author(s)

Sylvain Mareschal

# See Also

[track.table-class](#page-60-1), [track.table](#page-40-1), [track.table.GTF](#page-1-2)

[track.exons](#page-40-1), [track.exons.CCDS](#page-1-2)

<span id="page-54-1"></span>track.fasta-class *Class* "track.fasta"

# **Description**

"track.fasta" is a drawing wraper for FASTA files.

Notice the data are not stored directly in the object, but stay in the original FASTA file(s), thus exported track. fasta objects may be broken (the check method can confirm this).

Objects are produced by the [track.fasta.multi](#page-56-2) and [track.fasta.collection](#page-56-2) constructors.

#### Extends

Class [sliceable](#page-30-1), directly. Class [drawable](#page-13-1), by class [sliceable](#page-30-1), distance 2.

All reference classes extend and inherit methods from [envRefClass](#page-0-0).

# Fields

- assembly: Single character value, the assembly version for the coordinates stored in the object. Must have length 1, should not be NA.
- files: A data.frame, with 6 columns : file (character), header (character), startOffset (numeric), lineLength (integer), breakSize (integer) and contentSize (integer). Each row refers to a distinct chromosome, whose name is stored as row name.
- organism: Single character value, the name of the organism whose data is stored in the object. Must have length 1, should not be NA.

The following fields are inherited (from the corresponding class):

- name [\(drawable\)](#page-13-1)
- parameters [\(drawable\)](#page-13-1)

# <span id="page-55-0"></span>Methods

The following methods are inherited (from the corresponding class):

- callParams [\(drawable\)](#page-13-1)
- callSuper [\(envRefClass\)](#page-0-0)
- check [\(drawable,](#page-13-1) overloaded)
- chromosomes [\(drawable,](#page-13-1) overloaded)
- copy [\(envRefClass\)](#page-0-0)
- defaultParams [\(sliceable,](#page-30-1) overloaded)
- draw [\(sliceable\)](#page-30-1)
- export [\(envRefClass\)](#page-0-0)
- field [\(envRefClass\)](#page-0-0)
- fix.param [\(drawable\)](#page-13-1)
- getChromEnd [\(sliceable,](#page-30-1) overloaded)
- getClass [\(envRefClass\)](#page-0-0)
- getName [\(drawable\)](#page-13-1)
- getParam [\(drawable\)](#page-13-1)
- getRefClass [\(envRefClass\)](#page-0-0)
- import [\(envRefClass\)](#page-0-0)
- initFields [\(envRefClass\)](#page-0-0)
- initialize [\(drawable,](#page-13-1) overloaded)
- setName [\(drawable\)](#page-13-1)
- setParam [\(drawable\)](#page-13-1)
- show [\(sliceable,](#page-30-1) overloaded)
- slice [\(sliceable,](#page-30-1) overloaded)
- trace [\(envRefClass\)](#page-0-0)
- untrace [\(envRefClass\)](#page-0-0)
- usingMethods [\(envRefClass\)](#page-0-0)

#### Author(s)

Sylvain Mareschal

#### See Also

[track.table](#page-40-1), [sliceable-class](#page-30-1), [drawable-class](#page-13-1)

<span id="page-56-1"></span><span id="page-56-0"></span>track.fasta-constructors

*Track constructors for FASTA files*

# <span id="page-56-2"></span>Description

Produces [sliceable](#page-30-1)-inheriting objects to query "in situ" FASTA files.

track.fasta.multi is designed to handle a single multi-FASTA file aggregating all the chromosomes of an organism. An index as generated by the HTSlib (formerly "SAMtools") faidx command is required.

track.fasta.collection is designed to handle a collection of standard FASTA files, one per chromosome.

# Usage

```
track.fasta.multi(fastaFile, indexFile, .name, .organism, .assembly,
  .parameters, warn = TRUE)
track.fasta.collection(files, chromosomes, .name, .organism, .assembly,
  .parameters, warn = TRUE)
```
#### **Arguments**

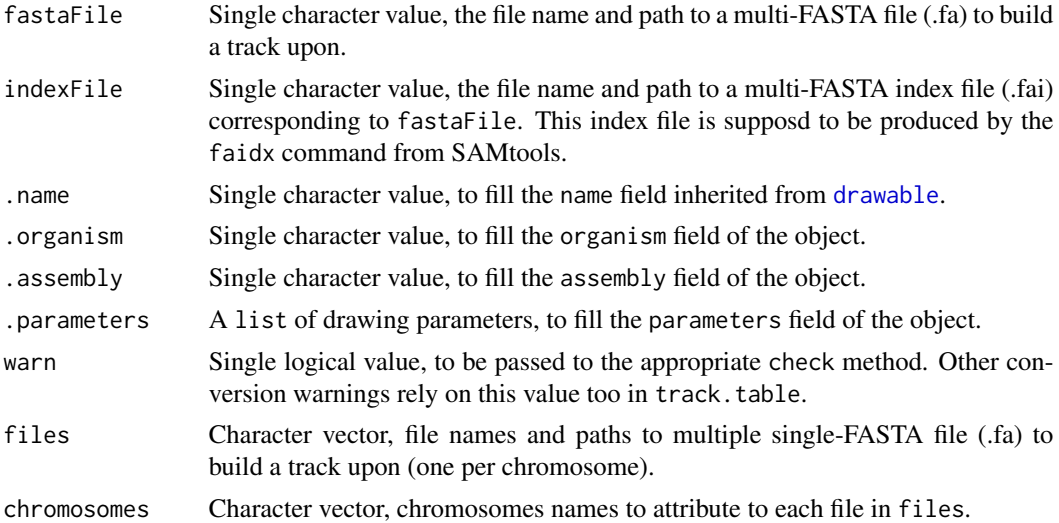

#### Details

Both functions suppose the FASTA files to respect the following :

- They begin with a single line of comment, after a '>' sign.
- All sequence lines have the same length (whatever it is).
- The line separator  $(\nabla \cdot \mathbf{r})$  is always the same in a file.

<span id="page-57-0"></span>• No empty line.

Returned sequences may be wrong (without error or notice !) if any of these is not fullfilled. Standard sources (see below) usually enforce these conditions.

# Value

An object of class track. fasta.

#### Author(s)

Sylvain Mareschal

#### References

Example of FASTA file collection (human assembly 'hg19'), from UCSC : [http://hgdownload.](http://hgdownload.soe.ucsc.edu/goldenPath/hg19/bigZips/chromFa.tar.gz) [soe.ucsc.edu/goldenPath/hg19/bigZips/chromFa.tar.gz](http://hgdownload.soe.ucsc.edu/goldenPath/hg19/bigZips/chromFa.tar.gz)

Example of single multi-FASTA file (human assembly 'hg19'), from 1000 genomes : [ftp://ftp.](ftp://ftp.1000genomes.ebi.ac.uk/vol1/ftp/technical/reference/human_g1k_v37.fasta.gz) [1000genomes.ebi.ac.uk/vol1/ftp/technical/reference/human\\_g1k\\_v37.fasta.gz](ftp://ftp.1000genomes.ebi.ac.uk/vol1/ftp/technical/reference/human_g1k_v37.fasta.gz)

The [faidx](http://www.htslib.org/doc/faidx.html) documentation, from the HTSlib project.

#### See Also

[track-constructors](#page-40-2), [Annotation](#page-1-1) [tk.browse](#page-35-1), [browsePlot](#page-35-2)

<span id="page-57-1"></span>track.genes-class *Class* "track.genes"

# **Description**

This class is a variation of the [track.table](#page-60-1) class dedicated to genes, enforcing new drawing parameter defaults and a few specialized methods.

Objects can be created by two distincts means :

- Using the corresponding constructors, which work like the [track.table](#page-40-1) constructor.
- Importing a track. table object in an empty object created by a call to new (see Examples).

# Extends

Class [track.table](#page-60-1), directly. Class [refTable](#page-22-1), by class [track.table](#page-60-1), distance 2. Class [crossable](#page-3-1), by class [track.table](#page-60-1), distance 2. Class [sliceable](#page-30-1), by class [track.table](#page-60-1), distance 3. Class [drawable](#page-13-1), by class [track.table](#page-60-1), distance 4.

All reference classes extend and inherit methods from [envRefClass](#page-0-0).

# track.genes-class 59

# Fields

The following fields are inherited (from the corresponding class):

- assembly [\(track.table\)](#page-60-1)
- checktrack [\(track.table\)](#page-60-1)
- colCount [\(refTable\)](#page-22-1)
- colIterator [\(refTable\)](#page-22-1)
- colNames [\(refTable\)](#page-22-1)
- colReferences [\(refTable\)](#page-22-1)
- index [\(track.table\)](#page-60-1)
- name [\(drawable\)](#page-13-1)
- organism [\(track.table\)](#page-60-1)
- parameters [\(drawable\)](#page-13-1)
- rowCount [\(refTable\)](#page-22-1)
- rowNamed [\(refTable\)](#page-22-1)
- rowNames [\(refTable\)](#page-22-1)
- sizetrack [\(track.table\)](#page-60-1)
- subtrack [\(track.table\)](#page-60-1)
- values [\(refTable\)](#page-22-1)

#### Methods

The following methods are inherited (from the corresponding class):

- addArms [\(track.table\)](#page-60-1)
- addColumn [\(track.table\)](#page-60-1)
- addDataFrame [\(refTable\)](#page-22-1)
- addEmptyRows [\(refTable\)](#page-22-1)
- addList [\(track.table\)](#page-60-1)
- addVectors [\(refTable\)](#page-22-1)
- buildCalls [\(track.table\)](#page-60-1)
- buildGroupPosition [\(track.table\)](#page-60-1)
- buildGroupSize [\(track.table\)](#page-60-1)
- buildIndex [\(track.table\)](#page-60-1)
- callParams [\(drawable\)](#page-13-1)
- callSuper [\(envRefClass\)](#page-0-0)
- check [\(track.table\)](#page-60-1)
- chromosomes [\(track.table\)](#page-60-1)
- coerce [\(track.table\)](#page-60-1)
- colOrder [\(refTable\)](#page-22-1)
- <span id="page-59-0"></span>• copy [\(refTable\)](#page-22-1)
- cross [\(crossable\)](#page-3-1)
- defaultParams [\(track.table\)](#page-60-1)
- delColumns [\(track.table\)](#page-60-1)
- draw [\(sliceable\)](#page-30-1)
- erase [\(refTable\)](#page-22-1)
- eraseArms [\(track.table\)](#page-60-1)
- export [\(envRefClass\)](#page-0-0)
- extract [\(refTable\)](#page-22-1)
- field [\(envRefClass\)](#page-0-0)
- fill [\(track.table\)](#page-60-1)
- fix.param [\(drawable\)](#page-13-1)
- getChromEnd [\(track.table\)](#page-60-1)
- getClass [\(envRefClass\)](#page-0-0)
- getColCount [\(refTable\)](#page-22-1)
- getColNames [\(refTable\)](#page-22-1)
- getLevels [\(refTable\)](#page-22-1)
- getName [\(drawable\)](#page-13-1)
- getParam [\(drawable\)](#page-13-1)
- getRefClass [\(envRefClass\)](#page-0-0)
- getRowCount [\(refTable\)](#page-22-1)
- getRowNames [\(refTable\)](#page-22-1)
- import [\(envRefClass\)](#page-0-0)
- indexes [\(refTable\)](#page-22-1)
- initFields [\(envRefClass\)](#page-0-0)
- initialize [\(track.table\)](#page-60-1)
- isArmed [\(track.table\)](#page-60-1)
- metaFields [\(track.table\)](#page-60-1)
- rowOrder [\(track.table\)](#page-60-1)
- segMerge [\(track.table\)](#page-60-1)
- segOverlap [\(track.table\)](#page-60-1)
- setColNames [\(track.table\)](#page-60-1)
- setLevels [\(track.table\)](#page-60-1)
- setName [\(drawable\)](#page-13-1)
- setParam [\(drawable\)](#page-13-1)
- setRowNames [\(refTable\)](#page-22-1)
- show [\(track.table,](#page-60-1) overloaded)

# <span id="page-60-0"></span>track.table-class 61

- size [\(track.table\)](#page-60-1)
- slice [\(track.table\)](#page-60-1)
- trace [\(envRefClass\)](#page-0-0)
- types [\(refTable\)](#page-22-1)
- untrace [\(envRefClass\)](#page-0-0)
- usingMethods [\(envRefClass\)](#page-0-0)

# Author(s)

Sylvain Mareschal

#### See Also

[track.table-class](#page-60-1), [track.table](#page-40-1), [track.table.GTF](#page-1-2) [track.genes](#page-40-1), [track.genes.NCBI](#page-1-2)

<span id="page-60-1"></span>track.table-class *Class* "track.table"

#### Description

"track.table" describes a collection of features localized on a genome, defined by a chromosomal location ("chrom"), two boundaries ("start" and "end") and various data (other columns).

Objects can be created by two distincts means :

- The [track.table](#page-40-1) constructor, similar to the data.frame constructor. It imports a single data.frame or a collection of vectors into the object, reorder it to meet the track.table class restrictions (see below) and check immediatly for validity.
- The new function (standard behavior for S4 and reference classes), which produces an empty object and do NOT check for validity. It takes as named arguments the values to store in the fields of the various classes the new object will inherit from.

3 columns are mandatory in "track.table", with restricted names and types :

name The unique name of the feature, as character.

chrom The chromosomal location of the feature, as integer or factor.

start The starting position of the feature on the chromosome, as integer.

end The ending position of the feature on the chromosome, as integer.

The track is supposed to be ordered by chromosome, then by starting position. When chromosomes are stored as factors, they need to be numerically ordered by their internal codes (as the order function does), not alphabetically by their labels.

As the slice method relies on a row index, each update in the feature coordinates must be followed by a call to the buildIndex method, a behavior that is enforced by overloading most of [refTable](#page-22-1)inherited methods.

As the slice method relies on a R call object using [refTable](#page-22-1) column references, each update in the column names must be followed by a call to the buildCalls method, a behavior that is enforced by overloading most of [refTable](#page-22-1)-inherited methods.

# Extends

Class [refTable](#page-22-1), directly. Class [crossable](#page-3-1), directly. Class [sliceable](#page-30-1), by class [crossable](#page-3-1), distance 2. Class [drawable](#page-13-1), by class [crossable](#page-3-1), distance 3.

All reference classes extend and inherit methods from [envRefClass](#page-0-0).

# Fields

- assembly: Single character value, the assembly version for the coordinates stored in the object. Must have length 1, should not be NA.
- checktrack: A call to the C external "checktrack", for faster object check (see the check method).
- index: integer vector, giving the index of the first row in each chromosome. See the [subtrack](#page-32-1) function for further details.
- organism: Single character value, the name of the organism whose data is stored in the object. Must have length 1, should not be NA.

sizetrack: A call to the C external "track", for faster row counting (see the size method).

subtrack: A call to the C external "track", for faster slicing (see the slice method).

The following fields are inherited (from the corresponding class):

- colCount [\(refTable\)](#page-22-1)
- colIterator [\(refTable\)](#page-22-1)
- colNames [\(refTable\)](#page-22-1)
- colReferences [\(refTable\)](#page-22-1)
- name [\(drawable\)](#page-13-1)
- parameters [\(drawable\)](#page-13-1)
- rowCount [\(refTable\)](#page-22-1)
- rowNamed [\(refTable\)](#page-22-1)
- rowNames [\(refTable\)](#page-22-1)
- values [\(refTable\)](#page-22-1)

#### Methods

- addArms(centromeres, temp = ): Adds an arm localization ('p' or 'q') to the 'chrom' column. - centromeres : named numeric vector, providing the centromere position of each chromosome. Can also be a band track, as returned by track.UCSC\_bands().
	- temp : single logical value, whether to alter the object or return an altered copy.
- buildCalls(): Updates 'checktrack' and 'subtrack' fields. To be performed after each modification of colNames and colReferences (concerned methods are overloaded to enforce this).
- buildGroupPosition(groupBy, colName = , reverse = ): Adds a column to be used as 'group-Position' by draw.boxes()
	- groupBy : single character value, the name of a column to group rows on.
	- colName : single character value, the name of the column to buid.
	- reverse : single logical value, whether to reverse numbering on reverse strand or not.

<span id="page-61-0"></span>

- <span id="page-62-0"></span>buildGroupSize(groupBy, colName = ): Adds a column to be used as 'groupSize' by draw.boxes() - groupBy : single character value, the name of a column to group rows on.
	- colName : single character value, the name of the column to buid.
- buildIndex(): Updates the 'index' parameter, should be done after any change made on the 'chrom' column (concerned methods are overloaded to enforce this).
- eraseArms(temp = ): Removes 'p' and 'q' added by the addArms() method from the 'chrom' column.

- temp : single logical value, whether to alter the object or return an altered copy.

- isArmed(): Detects whether the 'chrom' column refers to whole chromosomes or chromosome arms.
- segMerge(...): Apply the segMerge() function to the track content.

- ... : arguments to be passed to segMerge().

- segOverlap(...): Apply the segOverlap() function to the track content.
	- ... : arguments to be passed to segOverlap().

size(chrom, start, end): Count elements in the specified window.

- chrom : single integer, numeric or character value, the chromosomal location.
- start : single integer or numeric value, inferior boundary of the window.
- end : single integer or numeric value, superior boundary of the window.

The following methods are inherited (from the corresponding class):

- addColumn [\(refTable,](#page-22-1) overloaded)
- addDataFrame [\(refTable\)](#page-22-1)
- addEmptyRows [\(refTable\)](#page-22-1)
- addList [\(refTable,](#page-22-1) overloaded)
- addVectors [\(refTable\)](#page-22-1)
- callParams [\(drawable\)](#page-13-1)
- callSuper [\(envRefClass\)](#page-0-0)
- check [\(refTable,](#page-22-1) overloaded)
- chromosomes [\(drawable,](#page-13-1) overloaded)
- coerce [\(refTable,](#page-22-1) overloaded)
- colOrder [\(refTable\)](#page-22-1)
- copy [\(refTable\)](#page-22-1)
- cross [\(crossable\)](#page-3-1)
- defaultParams [\(sliceable,](#page-30-1) overloaded)
- delColumns [\(refTable,](#page-22-1) overloaded)
- draw [\(sliceable\)](#page-30-1)
- erase [\(refTable\)](#page-22-1)
- export [\(envRefClass\)](#page-0-0)
- extract [\(refTable\)](#page-22-1)

• field [\(envRefClass\)](#page-0-0)

- <span id="page-63-0"></span>• fill [\(refTable,](#page-22-1) overloaded)
- fix.param [\(drawable\)](#page-13-1)
- getChromEnd [\(sliceable,](#page-30-1) overloaded)
- getClass [\(envRefClass\)](#page-0-0)
- getColCount [\(refTable\)](#page-22-1)
- getColNames [\(refTable\)](#page-22-1)
- getLevels [\(refTable\)](#page-22-1)
- getName [\(drawable\)](#page-13-1)
- getParam [\(drawable\)](#page-13-1)
- getRefClass [\(envRefClass\)](#page-0-0)
- getRowCount [\(refTable\)](#page-22-1)
- getRowNames [\(refTable\)](#page-22-1)
- import [\(envRefClass\)](#page-0-0)
- indexes [\(refTable\)](#page-22-1)
- initFields [\(envRefClass\)](#page-0-0)
- initialize [\(refTable,](#page-22-1) overloaded)
- metaFields [\(refTable,](#page-22-1) overloaded)
- rowOrder [\(refTable,](#page-22-1) overloaded)
- setColNames [\(refTable,](#page-22-1) overloaded)
- setLevels [\(refTable,](#page-22-1) overloaded)
- setName [\(drawable\)](#page-13-1)
- setParam [\(drawable\)](#page-13-1)
- setRowNames [\(refTable\)](#page-22-1)
- show [\(refTable,](#page-22-1) overloaded)
- slice [\(sliceable,](#page-30-1) overloaded)
- trace [\(envRefClass\)](#page-0-0)
- types [\(refTable\)](#page-22-1)
- untrace [\(envRefClass\)](#page-0-0)
- usingMethods [\(envRefClass\)](#page-0-0)

# Author(s)

Sylvain Mareschal

# See Also

[refTable-class](#page-22-1) [track.table](#page-40-1), [subtrack](#page-32-1), [istrack](#page-32-2)

#### <span id="page-64-0"></span>yline 65

# Examples

```
# Exemplar data : subset of human genes
data(hsFeatures)
# Construction
trackTable <- track.table(
 hsGenes,
  .name = "NCBI Genes",
  .organism = "Homo sapiens",
  .assembly = "GRCh37"
\mathcal{L}# Slicing
print(trackTable$slice(chrom="1", as.integer(15e6), as.integer(20e6)))
```
<span id="page-64-1"></span>yline *Compute Y line to avoid collision*

# Description

This function handles the collision between objects to be drawn, also accounting for labels. It is provided as a convenient component of custom drawing functions, and is currently in use in [draw.boxes](#page-6-1) and [draw.steps](#page-12-1).

#### Usage

```
yline(boxes, start, end, label, labelStrand, labelCex, labelSrt, labelAdj,
  labelOverflow, maxDepth)
```
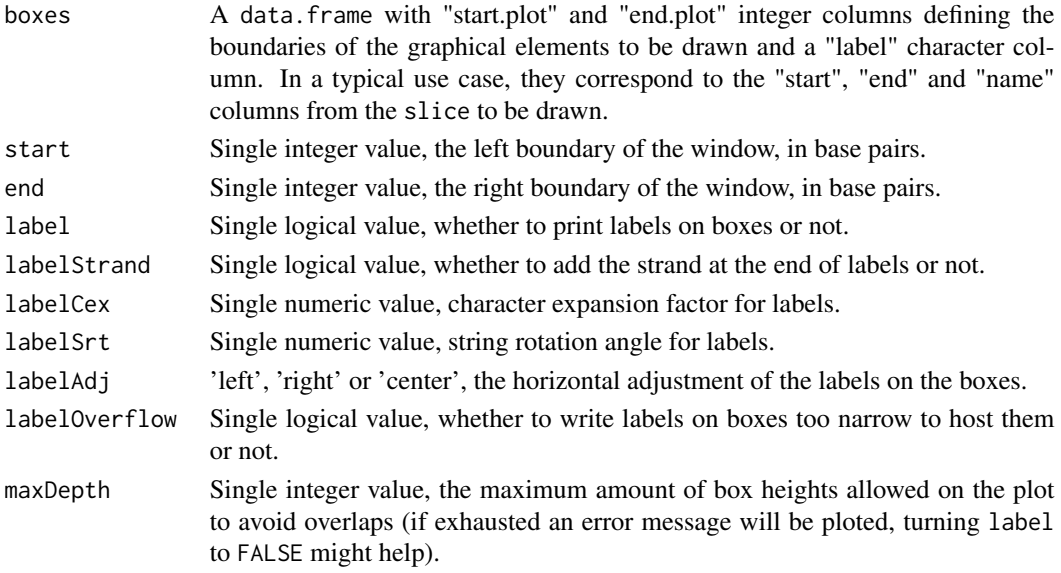

# <span id="page-65-0"></span>Value

Returns boxes with an additional "yline" integer column defining the y coordinate at which the box should be drawn to avoid collision. If an error occurs, a simpleError object will be returned instead and the drawing should be aborted (see [draw.boxes](#page-6-1) code for a functional example).

# Author(s)

Sylvain Mareschal

# See Also

[draw.boxes](#page-6-1), [draw.steps](#page-12-1)

# <span id="page-66-0"></span>**Index**

```
∗Topic classes
    crossable-class, 4
    drawable-class, 14
    drawable.list-class, 17
    refTable-class, 23
    sliceable-class, 31
    track.bam-class, 43
    track.bands-class, 46
    track.CNV-class, 49
    track.exons-class, 52
    track.fasta-class, 55
    track.genes-class, 58
    track.table-class, 61
∗Topic datasets
    hsFeatures, 20
Annotation, 2, 4, 58
browsePlot, 4, 14, 16, 17, 19, 30, 31, 39, 58
browsePlot (tk.browse), 36
condition, 41
crossable, 16, 32, 47–49, 51–53, 58, 60, 62,
        63
crossable-class, 4
draw.bg, 6, 9–14
draw.boxes, 7, 7, 10–14, 65, 66
draw.hist, 7, 9, 9, 11–14
draw.pileup, 7, 9, 10, 10, 12–14
draw.points, 7, 9–11, 11, 13, 14
draw.seq, 7, 9–12, 12, 14
draw.steps, 7, 9–13, 13, 65, 66
drawable, 4–6, 16, 17, 31, 32, 36, 38, 41, 43,
        45–60, 62–64
drawable-class, 14
drawable.list, 16, 16, 17, 19, 30, 31, 36, 38,
        39
drawable.list-class, 17
```
envRefClass, *[4](#page-3-0)[–6](#page-5-0)*, *[14](#page-13-0)*, *[16](#page-15-0)[–19](#page-18-0)*, *[23](#page-22-0)*, *[26](#page-25-0)*, *[31,](#page-30-0) [32](#page-31-0)*, *[43](#page-42-0)*, *[45](#page-44-0)[–56](#page-55-0)*, *[58](#page-57-0)[–64](#page-63-0)* errors, *[41](#page-40-0)* findDrawables, [19,](#page-18-0) *[39](#page-38-0)* handle *(*tk.utils*)*, [40](#page-39-0) hsBands *(*hsFeatures*)*, [20](#page-19-0) hsFeatures, [20](#page-19-0) hsGenes *(*hsFeatures*)*, [20](#page-19-0) istrack, *[64](#page-63-0)* istrack *(*subtrack*)*, [33](#page-32-0) layout, *[37](#page-36-0)* messages, *[41](#page-40-0)* png, *[36](#page-35-0)* RDS, *[17](#page-16-0)* RDT, *[17](#page-16-0)* RDT storage files, [21](#page-20-0) read.gtf, *[3](#page-2-0)*, [22](#page-21-0) readRDT *(*RDT storage files*)*, [21](#page-20-0) reference class, *[38](#page-37-0)* refTable, *[21](#page-20-0)*, *[23](#page-22-0)*, *[27](#page-26-0)*, *[41](#page-40-0)*, *[47](#page-46-0)[–54](#page-53-0)*, *[58](#page-57-0)[–64](#page-63-0)* refTable *(*refTable-constructor*)*, [27](#page-26-0) refTable-class, [23](#page-22-0) refTable-constructor, [27](#page-26-0) save, *[21](#page-20-0)* saveRDS, *[16](#page-15-0)*, *[21](#page-20-0)* saveRDT, *[16](#page-15-0)* saveRDT *(*RDT storage files*)*, [21](#page-20-0) segMerge, [28,](#page-27-0) *[29](#page-28-0)* segOverlap, *[29](#page-28-0)*, [29](#page-28-0) singlePlot, [30,](#page-29-0) *[38](#page-37-0)* sizetrack *(*subtrack*)*, [33](#page-32-0)

sliceable, *[4](#page-3-0)[–6](#page-5-0)*, *[16](#page-15-0)*, *[43](#page-42-0)*, *[45](#page-44-0)[–49](#page-48-0)*, *[51](#page-50-0)[–53](#page-52-0)*, *[55](#page-54-0)[–58](#page-57-0)*,

*[60](#page-59-0)*, *[62](#page-61-0)[–64](#page-63-0)*

sliceable-class, [31](#page-30-0) subtrack, [33,](#page-32-0) *[62](#page-61-0)*, *[64](#page-63-0)* tk.browse, *[4](#page-3-0)*, *[14](#page-13-0)*, *[16,](#page-15-0) [17](#page-16-0)*, *[19](#page-18-0)*, [36,](#page-35-0) *[39](#page-38-0)*, *[41](#page-40-0)*, *[58](#page-57-0)* tk.convert, [38,](#page-37-0) *[41](#page-40-0)* tk.file *(*tk.utils*)*, [40](#page-39-0) tk.files *(*tk.utils*)*, [40](#page-39-0) tk.folder *(*tk.utils*)*, [40](#page-39-0) tk.tracks, *[17](#page-16-0)*, *[20](#page-19-0)*, *[30](#page-29-0)*, *[36](#page-35-0)*, [39,](#page-38-0) *[41](#page-40-0)* tk.utils, [40](#page-39-0) tktoplevel, *[39](#page-38-0)* track-constructors, [41](#page-40-0) track.bam, *[42,](#page-41-0) [43](#page-42-0)* track.bam *(*track-constructors*)*, [41](#page-40-0) track.bam-class, [43](#page-42-0) track.bands, *[3](#page-2-0)*, *[49](#page-48-0)* track.bands *(*track-constructors*)*, [41](#page-40-0) track.bands-class, [46](#page-45-0) track.bands.UCSC, *[49](#page-48-0)* track.bands.UCSC *(*Annotation*)*, [2](#page-1-0) track.CNV, *[3](#page-2-0)*, *[52](#page-51-0)* track.CNV *(*track-constructors*)*, [41](#page-40-0) track.CNV-class, [49](#page-48-0) track.CNV.DGV, *[52](#page-51-0)* track.CNV.DGV *(*Annotation*)*, [2](#page-1-0) track.exons, *[3](#page-2-0)*, *[55](#page-54-0)* track.exons *(*track-constructors*)*, [41](#page-40-0) track.exons-class, [52](#page-51-0) track.exons.CCDS, *[55](#page-54-0)* track.exons.CCDS *(*Annotation*)*, [2](#page-1-0) track.fasta, *[58](#page-57-0)* track.fasta-class, [55](#page-54-0) track.fasta-constructors, [57](#page-56-0) track.fasta.collection, *[55](#page-54-0)* track.fasta.collection *(*track.fasta-constructors*)*, [57](#page-56-0) track.fasta.multi, *[55](#page-54-0)* track.fasta.multi *(*track.fasta-constructors*)*, [57](#page-56-0) track.genes, *[3](#page-2-0)*, *[61](#page-60-0)* track.genes *(*track-constructors*)*, [41](#page-40-0) track.genes-class, [58](#page-57-0) track.genes.NCBI, *[61](#page-60-0)* track.genes.NCBI *(*Annotation*)*, [2](#page-1-0) track.table, *[2](#page-1-0)[–4](#page-3-0)*, *[6](#page-5-0)*, *[34](#page-33-0)*, *[38](#page-37-0)*, *[41,](#page-40-0) [42](#page-41-0)*, *[46–](#page-45-0)[56](#page-55-0)*, *[58](#page-57-0)[–61](#page-60-0)*, *[64](#page-63-0)* track.table *(*track-constructors*)*, [41](#page-40-0) track.table-class, [61](#page-60-0) track.table.GTF, *[23](#page-22-0)*, *[52](#page-51-0)*, *[55](#page-54-0)*, *[61](#page-60-0)*

track.table.GTF *(*Annotation*)*, [2](#page-1-0) warnings, *[41](#page-40-0)* yline, *[9](#page-8-0)*, *[14](#page-13-0)*, [65](#page-64-0)